《单片机原理及应用技术》

本章分为三节,主要介绍:

# **[6.1](#page-1-0)** [计算机串行通信基础](#page-1-0)

**[6.2 80C51](#page-24-0)**[的串行口](#page-24-0)

**[6.3](#page-40-0)** [单片机串行口应用举例](#page-40-0)

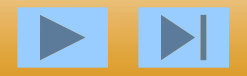

# **6.1** 计算机串行通信基础

•随着多微机系统的广泛应用和计算机网络技 术的普及,计算机的通信功能愈来愈显得重 要。计算机通信是指计算机与外部设备或计 算机与计算机之间的信息交换。

<span id="page-1-0"></span>•通信有并行通信和串行通信两种方式。在多 微机系统以及现代测控系统中信息的交换多 采用串行通信方式。

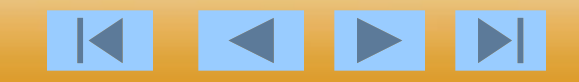

《单片机原理及应用技术》

•计算机通信是将计算机技术和通信技术的相结合, 完成计算机与外部设备或计算机与计算机之间的信 息交换 。可以分为两大类:并行通信与串行通信。

•并行通信通常是将数据字节的各位用多条数据线同 时进行传送 。

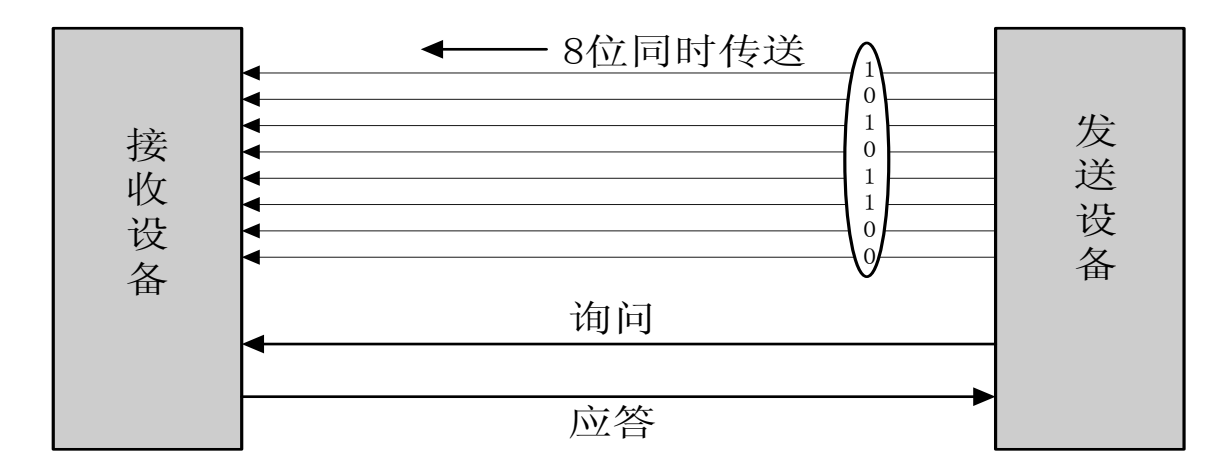

并行通信控制简单、传输速度快;由于传输线较多,长距离 传送时成本高且接收方的各位同时接收存在困难。

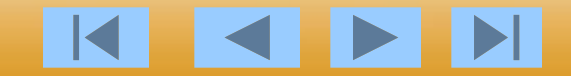

串行通信是将数据字节分成一位一位的形 式在一条传输线上逐个地传送。

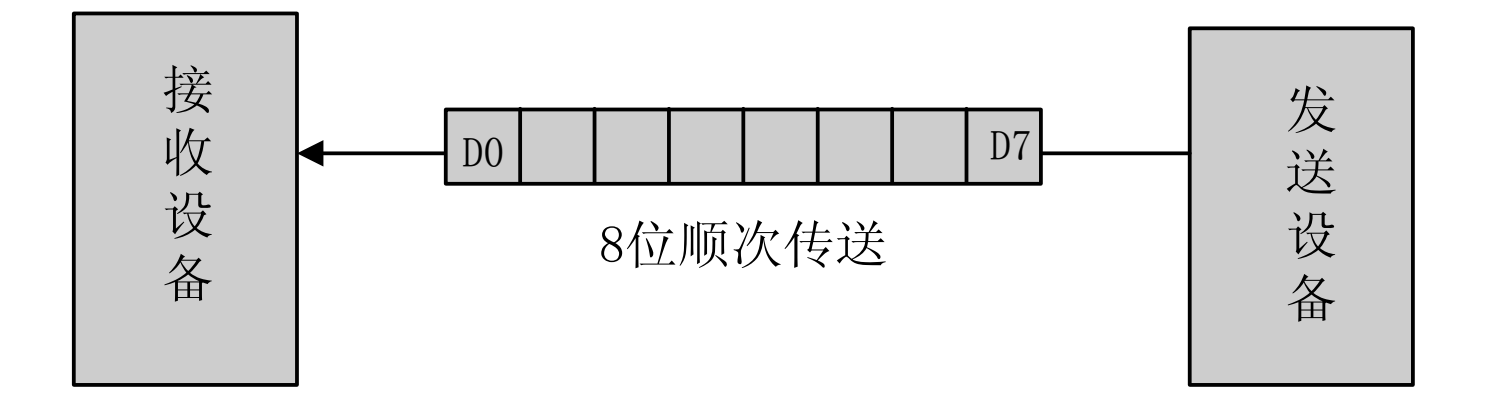

串行通信的特点:传输线少,长距离传送时 成本低,且可以利用电话网等现成的设备, 但数据的传送控制比并行通信复杂。

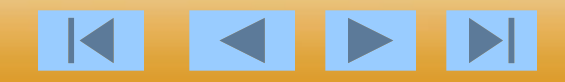

# 6.1.1 串行通信的基本概念

一、异步通信与同步通信

**1**、异步通信

异步通信是指通信的发送与接收设备使用各自的时钟 控制数据的发送和接收过程。为使双方的收发协调,要求 发送和接收设备的时钟尽可能一致。

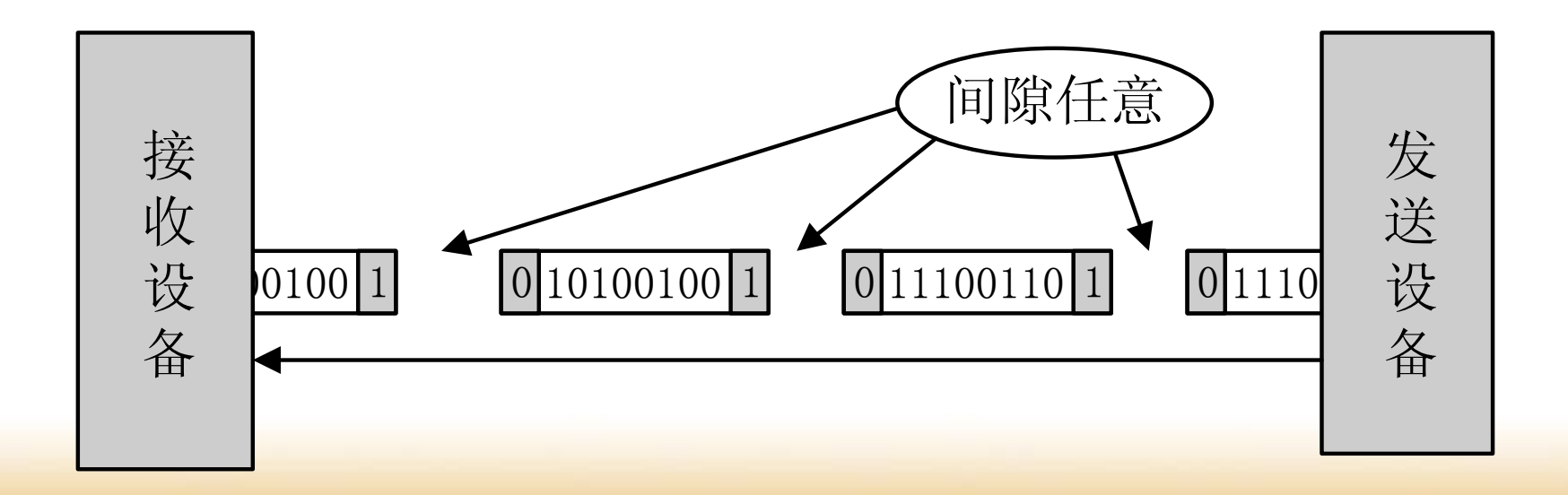

异步通信是以字符(构成的帧)为 单位进行传输,字符与字符之间的间 隙(时间间隔)是任意的,但每个字 符中的各位是以固定的时间传送的, 即字符之间是异步的(字符之间不一 定有"位间隔"的整数倍的关系), 但同一字符内的各位是同步的(各位 之间的距离均为"位间隔"的整数 倍)。

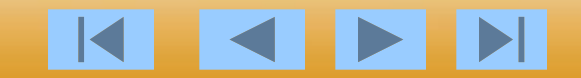

《单片机原理及应用技术》

## 异步通信的数据格式 :

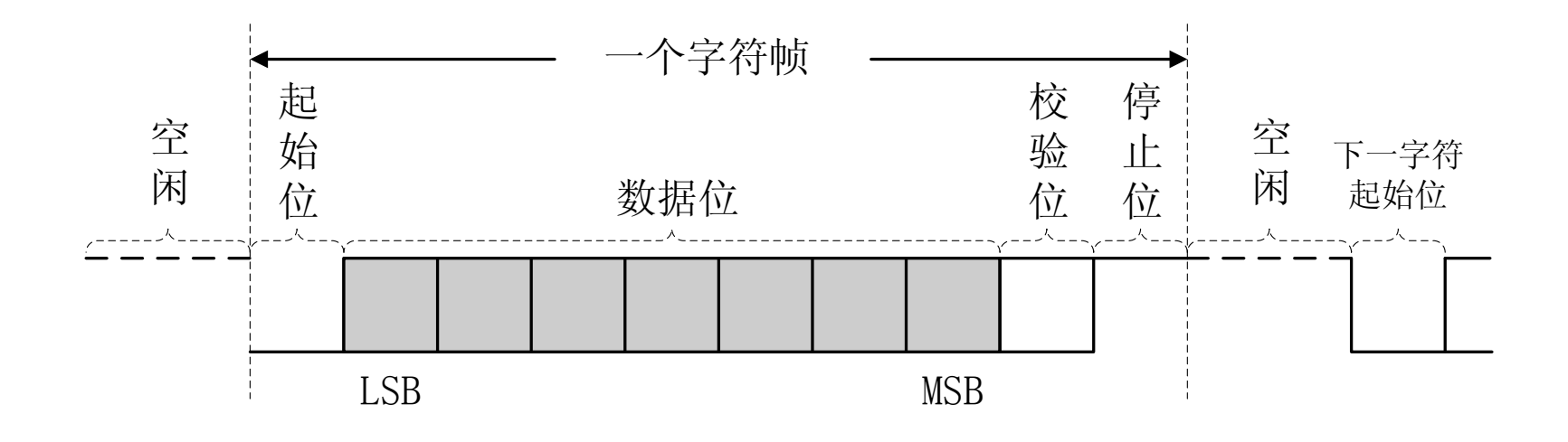

异步通信的特点:不要求收发双方时钟的 严格一致,实现容易,设备开销较小,但 每个字符要附加**2**~**3**位用于起止位,各帧 之间还有间隔,因此传输效率不高。

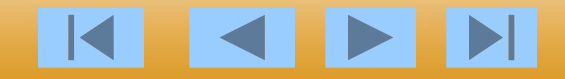

# **2**、同步通信

同步通信时要建立发送方时钟对接收方时钟的直接控制, 使双方达到完全同步。此时,传输数据的位之间的距离均 为"位间隔"的整数倍,同时传送的字符间不留间隙,即 保持位同步关系,也保持字符同步关系。发送方对接收方 的同步可以通过两种方法实现。

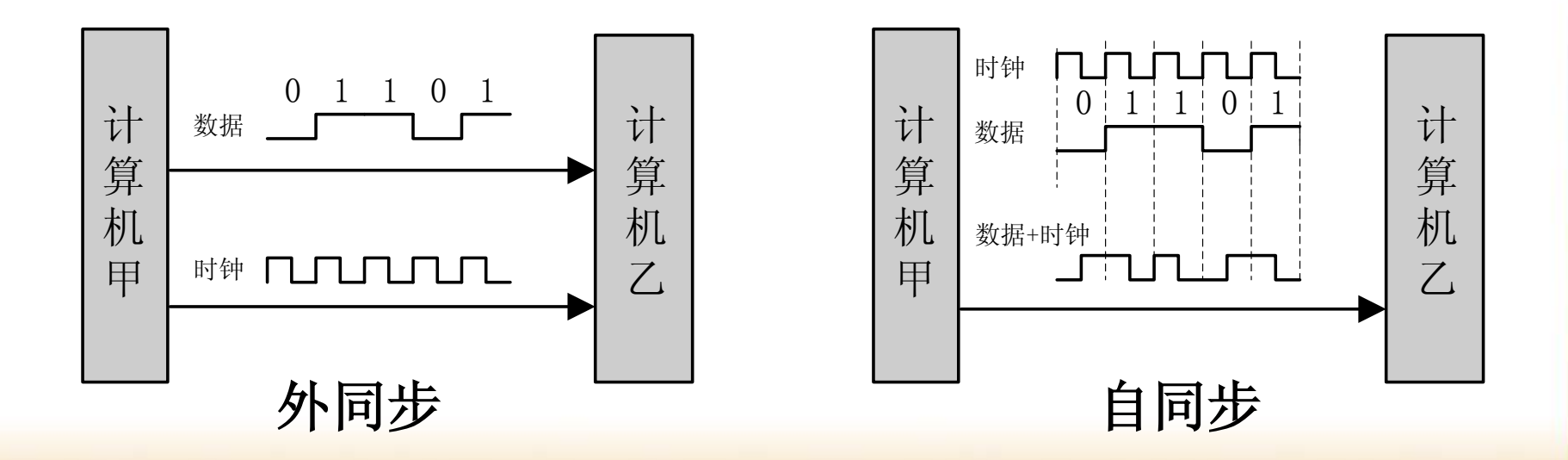

# 面向字符的同步格式 :

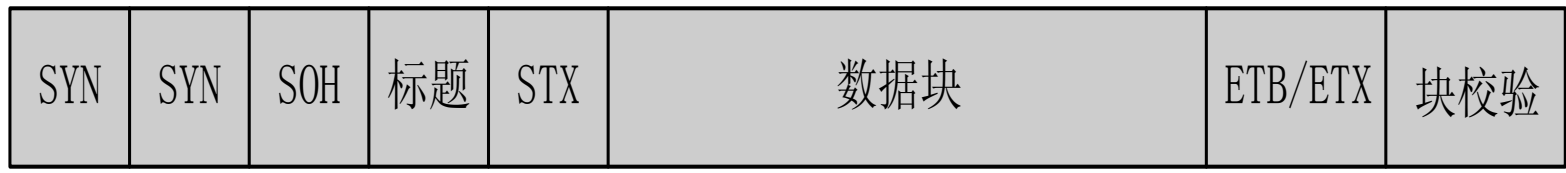

此时,传送的数据和控制信息都必须由规定的字符集 (如**ASCII**码)中的字符所组成。图中帧头为**1**个或**2**个同 步字符**SYN**(**ASCII**码为**16H**)。**SOH**为序始字符 (**ASCII**码为**01H**),表示标题的开始,标题中包含源地 址、目标地址和路由指示等信息。**STX**为文始字符 (**ASCII**码为**02H**),表示传送的数据块开始。数据块是 传送的正文内容,由多个字符组成。数据块后面是组终 字符**ETB**(**ASCII**码为**17H**)或文终字符**ETX**(**ASCII**码 为**03H**)。然后是校验码。典型的面向字符的同步规程 如**IBM**的二进制同步规程**BSC**。

《单片机原理及应用技术》

面向位的同步格式 :

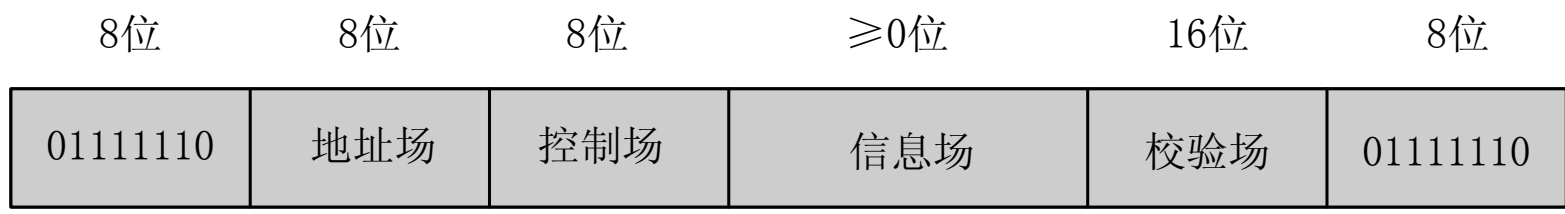

此时,将数据块看作数据流,并用序列**01111110**作为开始 和结束标志。为了避免在数据流中出现序列**01111110**时引起 的混乱,发送方总是在其发送的数据流中每出现**5**个连续的**1** 就插入一个附加的**0**;接收方则每检测到**5**个连续的**1**并且其后 有一个**0**时,就删除该**0**。 <sup>8位 8位 8位 ≥0位 16位 8位<br>
01111110 地址场 控制场 信息场 校验场 01111<br>
此时, 将数据块看作数据流, 并用序列01111110作<br>和结束标志。为了避免在数据流中出现序列01111110时<br><br>前混乱, 发送方总是在其发送的数据流中每出现5个连续的<br><br>前面向位的同步协议如ISO的高级数据链路控制<br>市一个0时, 就删除该0。<br>
典型的面向位的同步协议如ISO的高级数据链路控制<br>
THOLC和IBM的同步数据</sup>

典型的面向位的同步协议如**ISO**的高级数据链路控制规程 **HDLC**和**IBM**的同步数据链路控制规程**SDLC**。

同步通信的特点是以特定的位组合"**01111110"**作为帧的 开始和结束标志,所传输的一帧数据可以是任意位。所以传

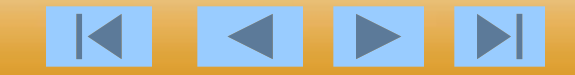

《单片机原理及应用技术》

#### 第6章 80051 的串行口

二、串行通信的传输方向

#### **1**、单工

单工是指数据传输仅能沿一个方向,不能实现反向传输。 **2**、半双工

半双工是指数据传输可以沿两个方向,但需要分时进行。 **3**、全双工

全双工是指数据可以同时进行双向传输。

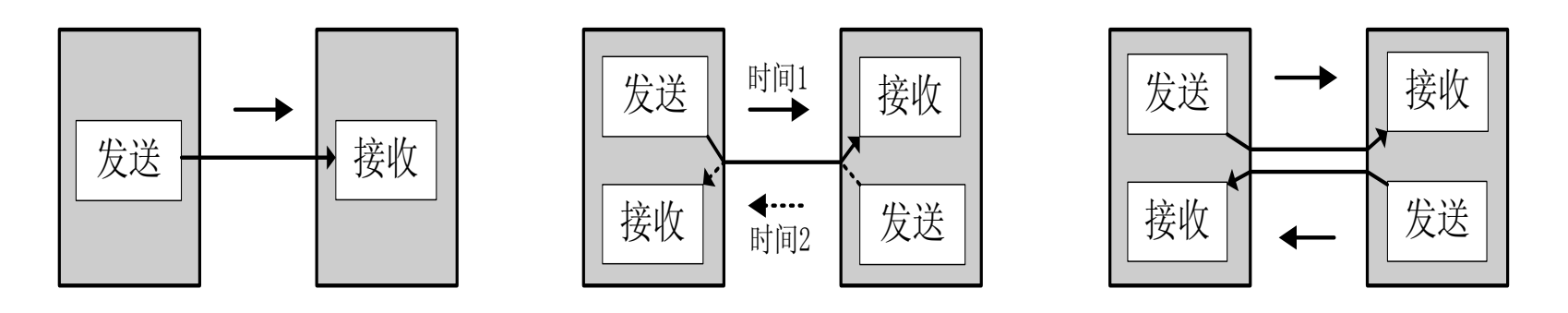

单工 半双工 全双工

### 三、信号的调制与解调

利用调制器(**Modulator**)把数字信号转换成 模拟信号,然后送到通信线路上去,再由解调器 (**Demodulator**)把从通信线路上收到的模拟信 号转换成数字信号。由于通信是双向的,调制器 和解调器合并在一个装置中,这就是调制解调器 **MODEM**。

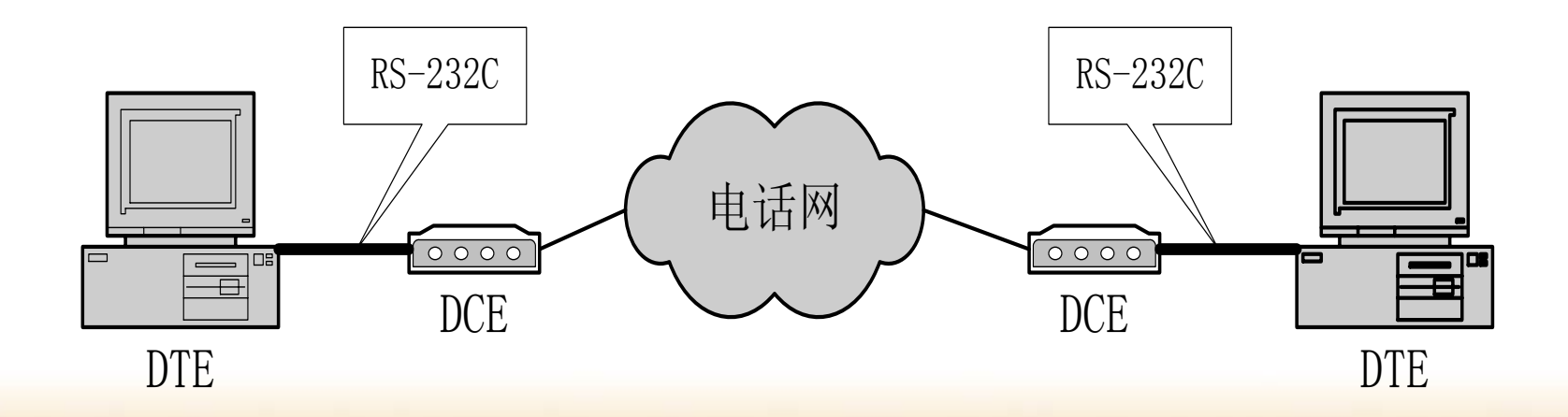

#### 四、串行通信的错误校验 **1**、奇偶校验

在发送数据时,数据位尾随的**1**位为奇偶校验位(**1**或**0**)。奇 校验时, 数据中"1"的个数与校验位<sup>"4"</sup>的个数之和应为奇<br>数; 偶校验时, 数据中"1"的个数与校验位"1"的个数之和 数;偶校验时,数据中"1"的个数与校验位"1"的个数之和<br>应为偶数。接收字符时,对"1"的个数进行校验,若发现不 应为偶数。接收字符时,对"**1"**的个数进行校验,若发现不 一致, 则说明传输数据过程中出现了差错。

#### **2**、代码和校验

代码和校验是发送方将所发数据块求和(或各字节异或) 一个字节的校验字符(校验和)附加到数据块末尾。接<br><sub>妾</sub>收数据同时对数据块(除校验字节外)求和(或各字 收方接收数据同时对数据块(除校验字节外)求和(或各=<br>节异或), 将所得的结果与发送方的"校验和"进行比较, 节异或), 将所得的结果与发送方的"校验和"进行比较, 相符则无差错, 否则即认为传送过程中出现了差错。

#### **3**、循环冗余校验

这种校验是通过某种数学运算实现有效信息与校验位之间的 循环校验,常用于对磁盘信息的传输、存储区的完整性校验 等。这种校验方法纠错能力强,广泛应用于同步通信中。

# 五、传输速率与传输距离 **1**、传输速率

比特率是每秒钟传输二进制代码的位数,单位是: 位/秒(**bps**)。如每秒钟传送**240**个字符,而每个 字符格式包含**10**位**(1**个起始位、**1**个停止位、**8**个数 据位**)**,这时的比特率为:

### **10**位×**240**个**/**秒 **= 2400 bps**

波特率表示每秒钟调制信号变化的次数,单位是: 波特(**Baud**)。

波特率和比特率不总是相同的,对于将数字信号 **1**或**0**直接用两种不同电压表示的所谓基带传输,比 特率和波特率是相同的。所以,我们也经常用波特 率表示数据的传输速率。

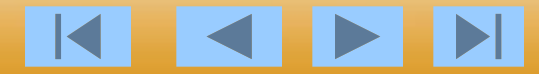

# **2**、传输距离与传输速率的关系

串行接口或终端直接传送串行信息位流的 最大距离与传输速率及传输线的电气特性有 关。当传输线使用每**0.3m**(约**1**英尺)有 **50PF**电容的非平衡屏蔽双绞线时,传输距离 随传输速率的增加而减小。当比特率超过 1000 bps 时, 最大传输距离迅速下降, 如 **9600 bps** 时最大距离下降到只有**76m**(约 **250**英尺)。

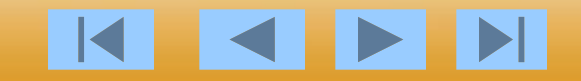

# 6.1.2 串行通信接口标准

## 一、RS-232C接口

**RS-232C**是**EIA**(美国电子工业协会)**1969**年修订**RS-232C**标准。**RS-232C**定义了数据终端设备(**DTE**)与数据 通信设备(**DCE**)之间的物理接口标准。

**1**、机械特性

**RS-232C**接口规定使用**25**针连接器,连接器的尺寸及每个 插针的排列位置都有明确的定义。(阳头)

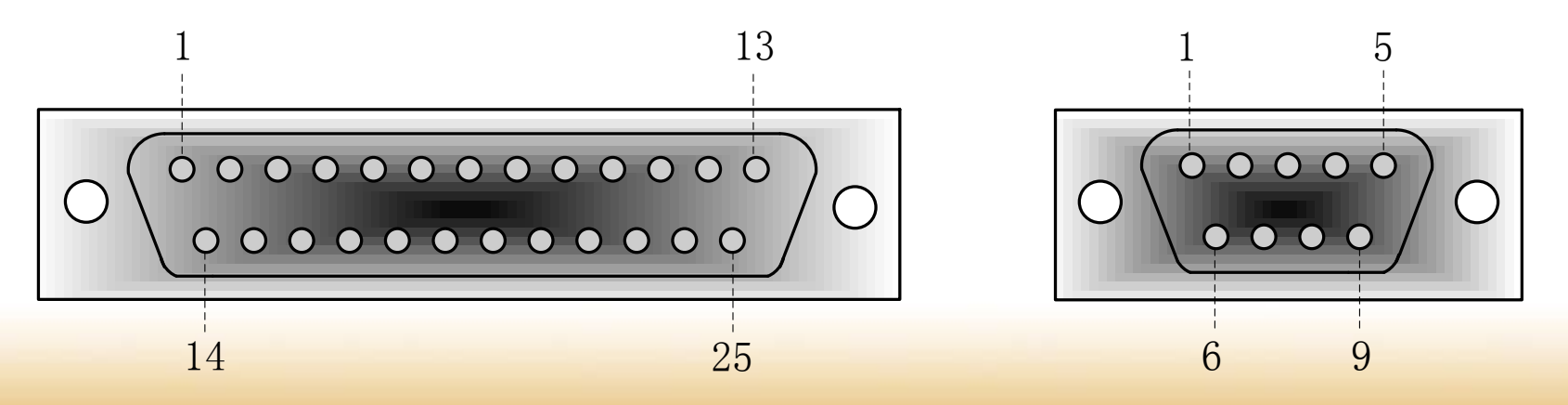

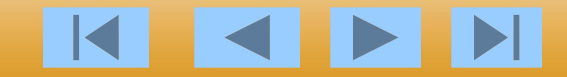

K

## **2**、功能特性

#### RS-232C 标准接口主要引脚定义。

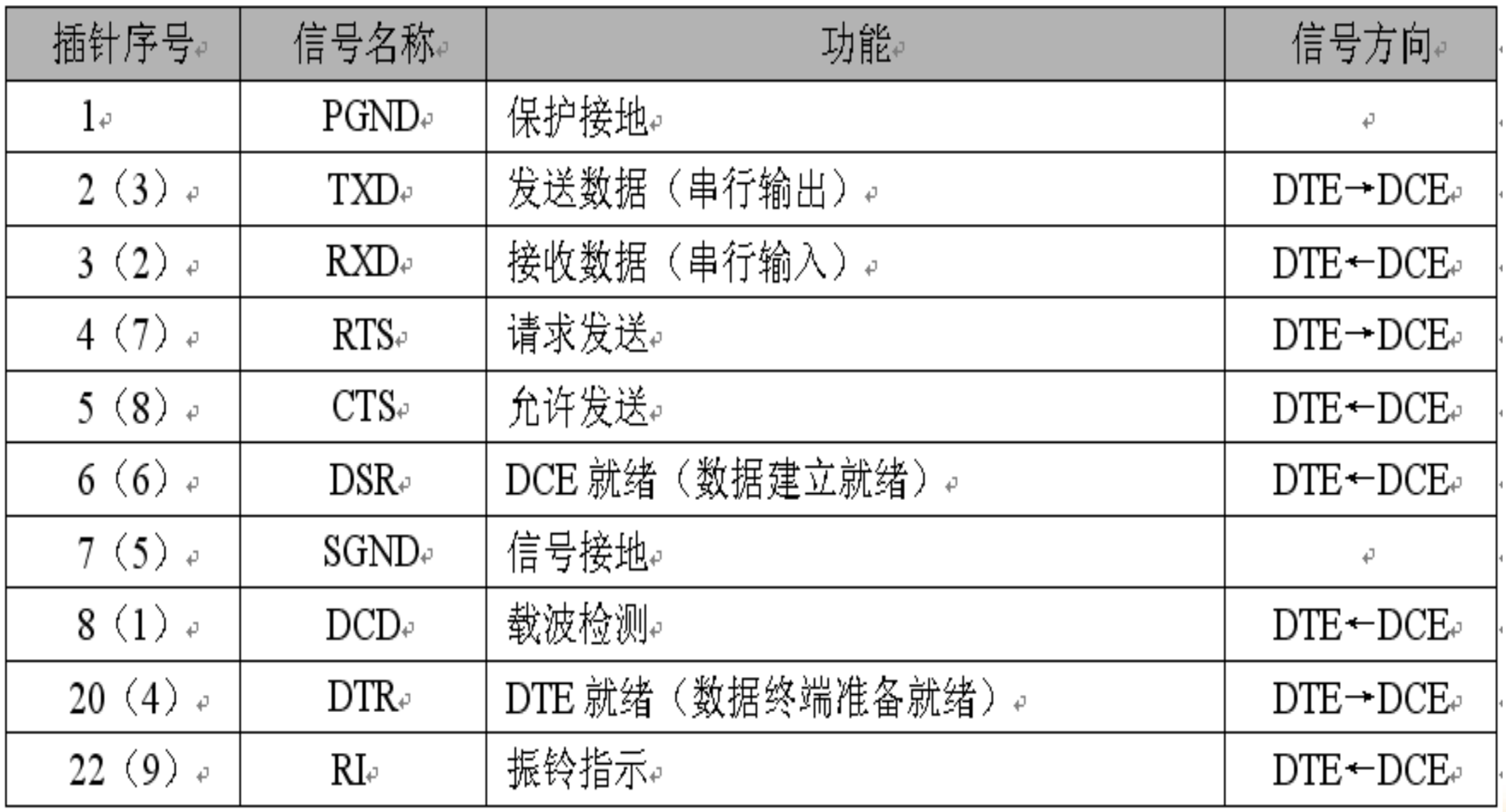

注: 插针序号 () 内为 9 针非标准连接器的引脚号↓

《单片机原理及应用技术》

## **4**、过程特性

### 过程特性规定了信号之间的时序关系,以便正 确地接收和发送数据 。

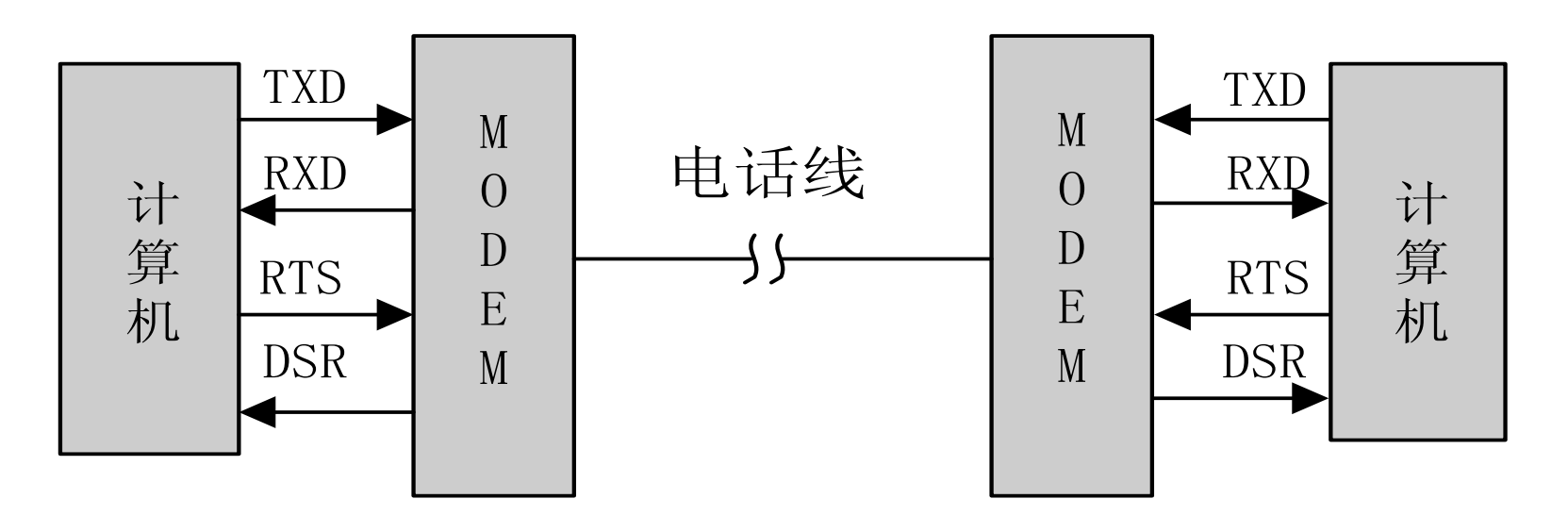

远程通信连接

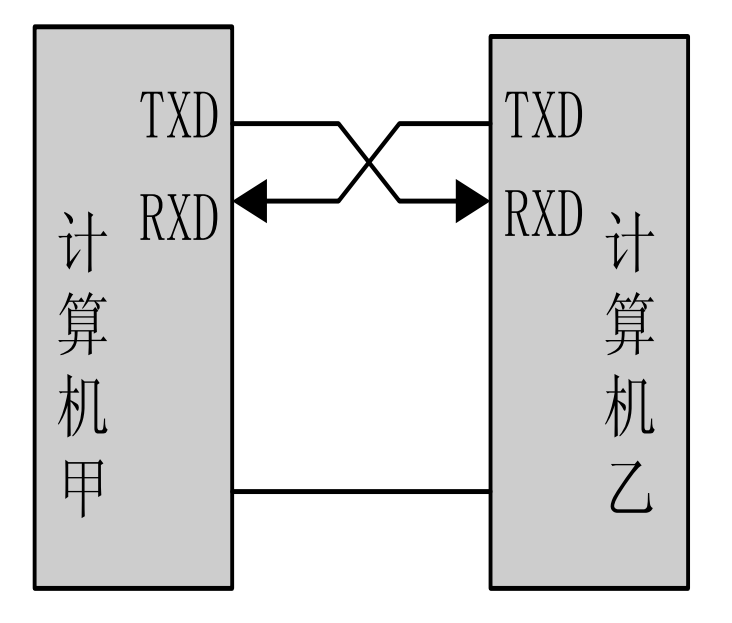

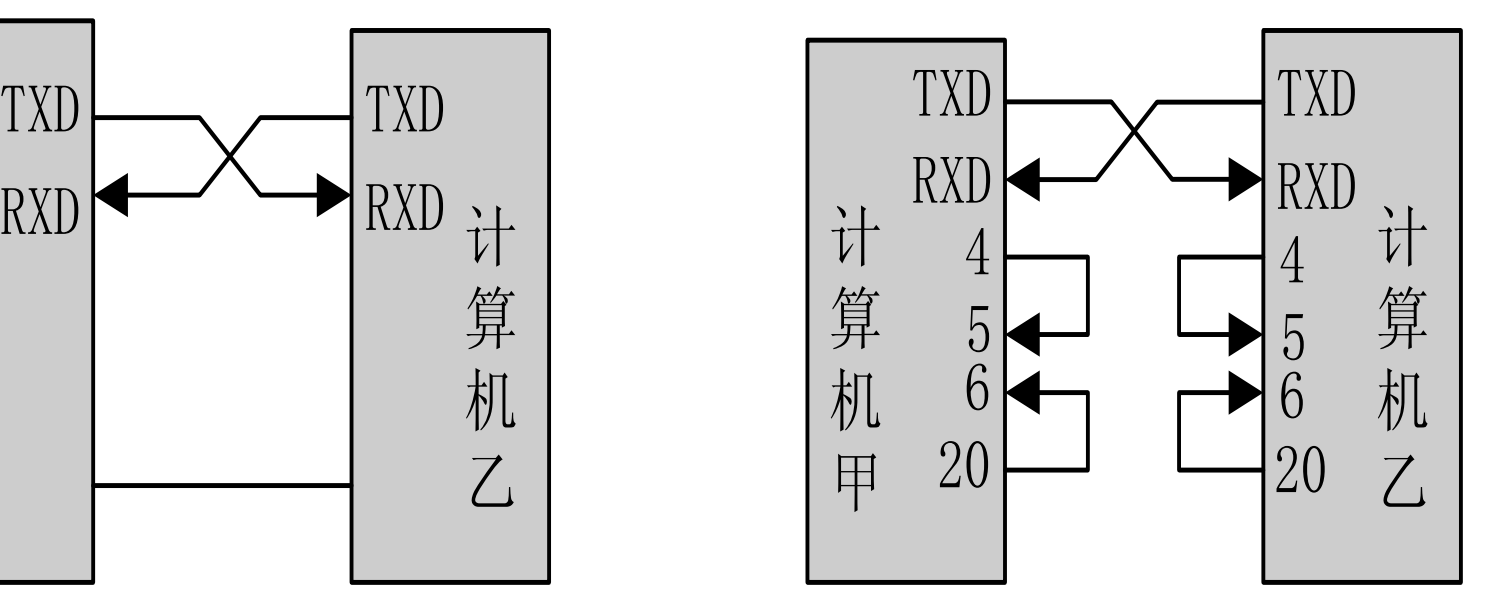

#### 近程通信连接

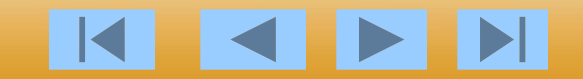

、**RS-232C**电平与**TTL**电平转换驱动电路

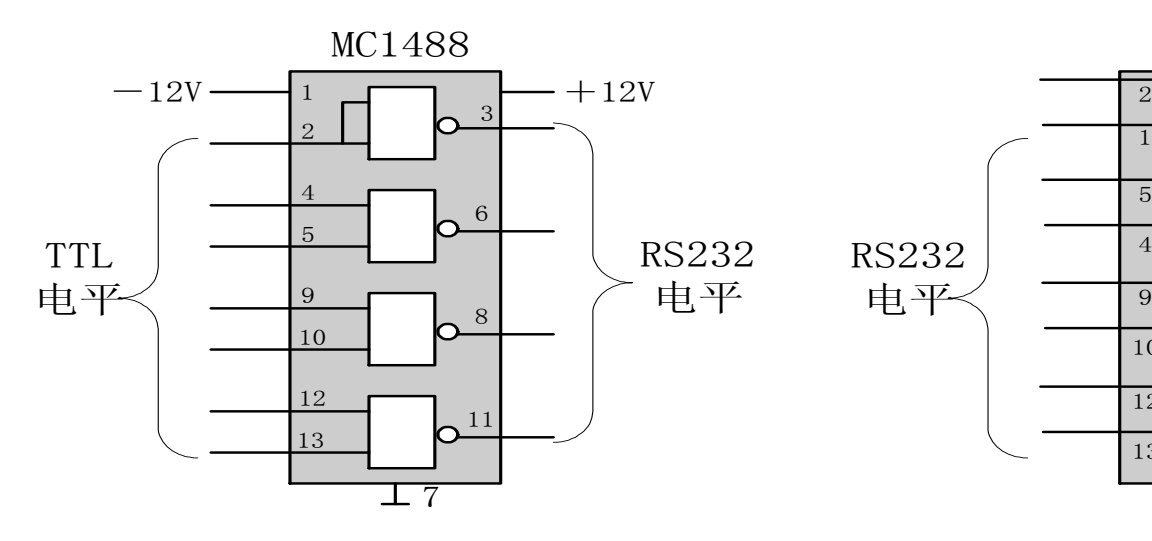

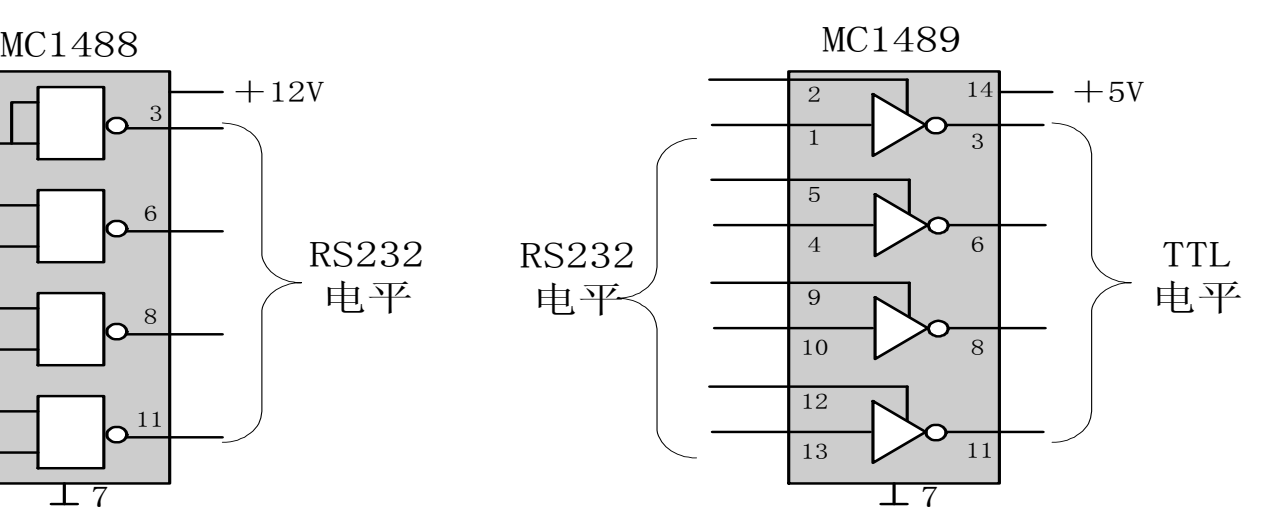

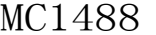

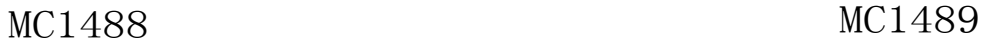

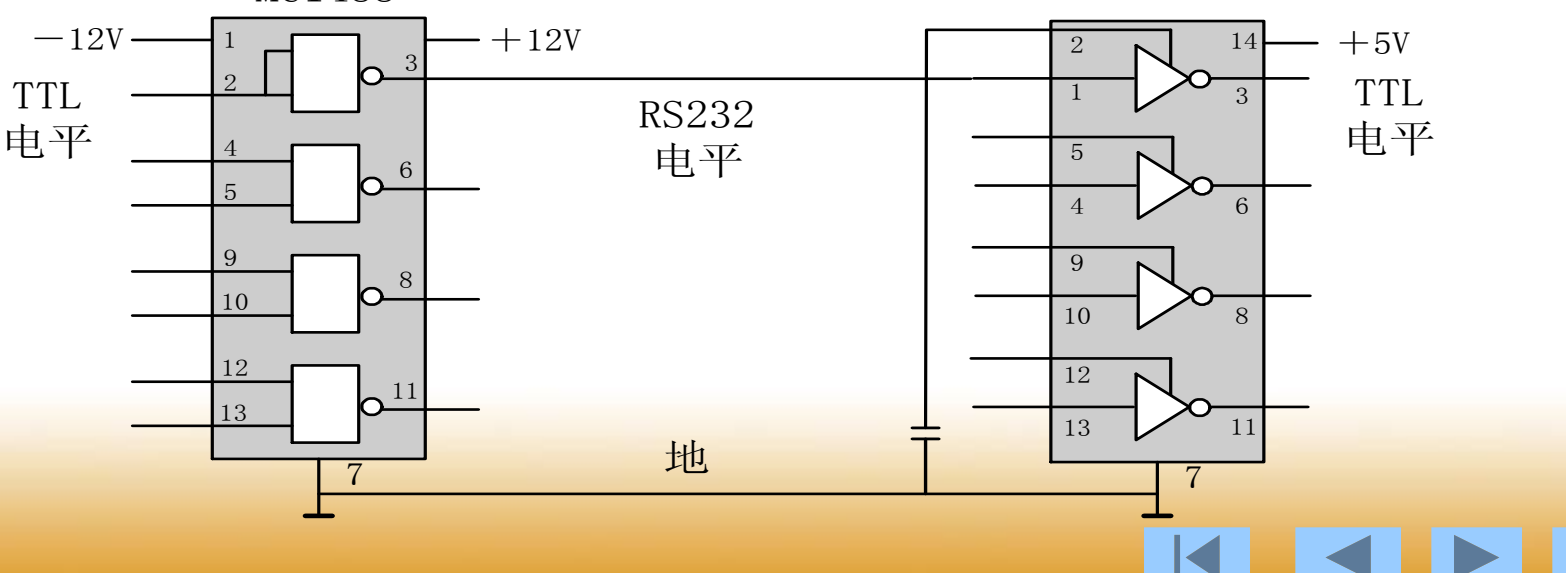

# **6**、采用**RS-232C**接口存在的问题

**1**、传输距离短,传输速率低

**RS-232C**总线标准受电容允许值的约束,使用时传输距离 一般不要超过**15**米(线路条件好时也不超过几十米)。最高传 送速率为**20Kbps**。

### **2**、有电平偏移

**RS-232C**总线标准要求收发双方共地。通信距离较大时, 收发双方的地电位差别较大,在信号地上将有比较大的地电流 并产生压降。

### **3**、抗干扰能力差

**RS-232C**在电平转换时采用单端输入输出,在传输过程中 当干扰和噪声混在正常的信号中。为了提高信噪比,**RS-232C** 总线标准不得不采用比较大的电压摆幅。

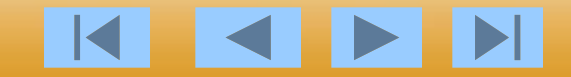

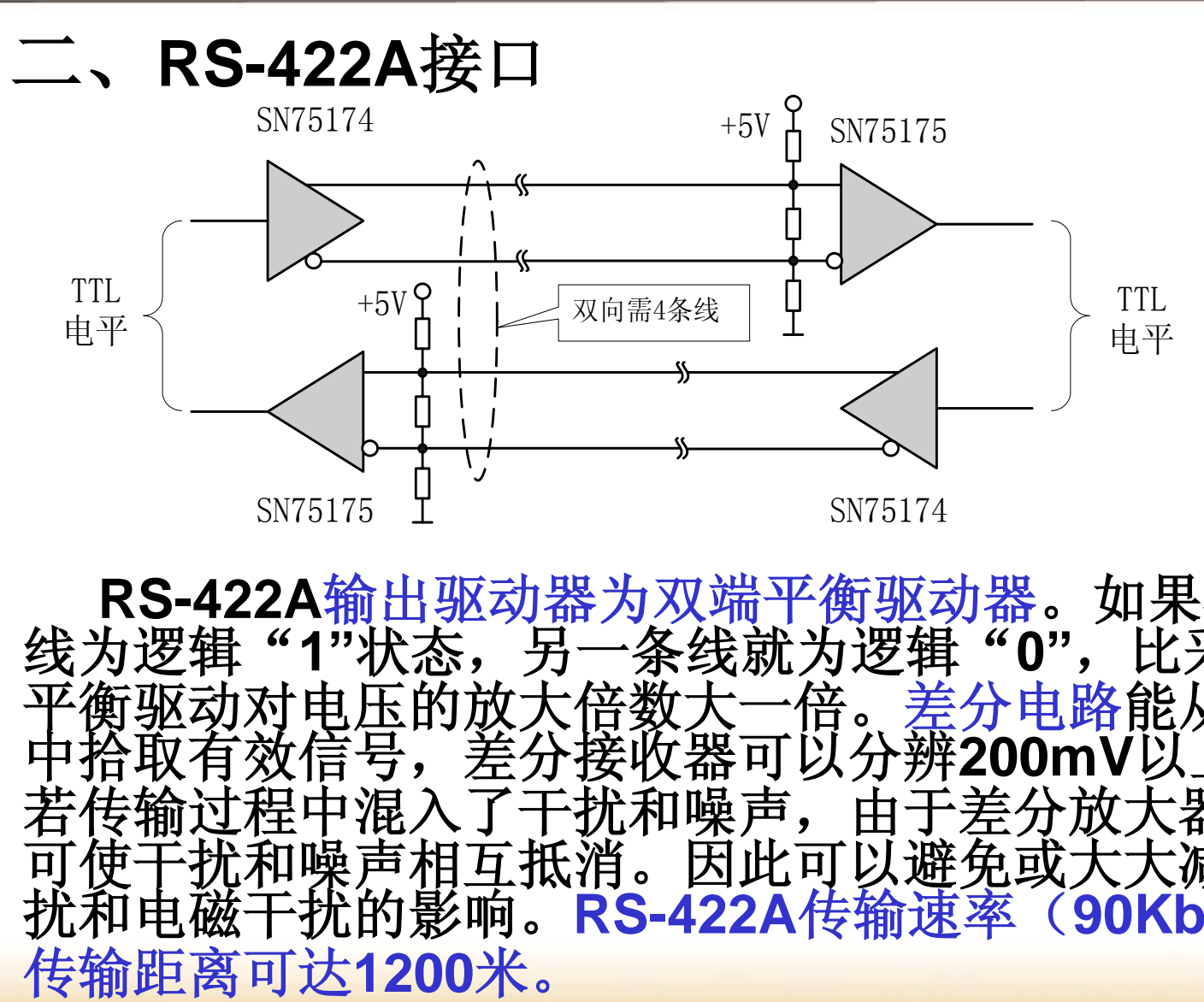

**RS-422A输出驱动器为双端平衡驱动器。如**<br>为逻辑"1"状态,另一条线就为逻辑"0", 线为逻辑"1"状态,另一条线就为逻辑"0",比采用单<br>平衡驱动对电压的放大倍数大一倍。差分电路能从地线 对电压的放大倍数大一倍。差分电路能从 中拾取有效信号,差分接收器可以分辨**200mV**以上电位差。 若传输过程中混入了干扰和噪声,由于差分放大器的作用, 可使干扰和噪声相互抵消。因此可以避免或大大减弱地线<br>扰和电磁干扰的影响。RS-422A传输速率(90Kbps)时, 扰和电磁干扰的影响。**RS-422A**传输速率(**90Kbps**)时,

《单片机原理及应用技术》

三、**RS-485**接口

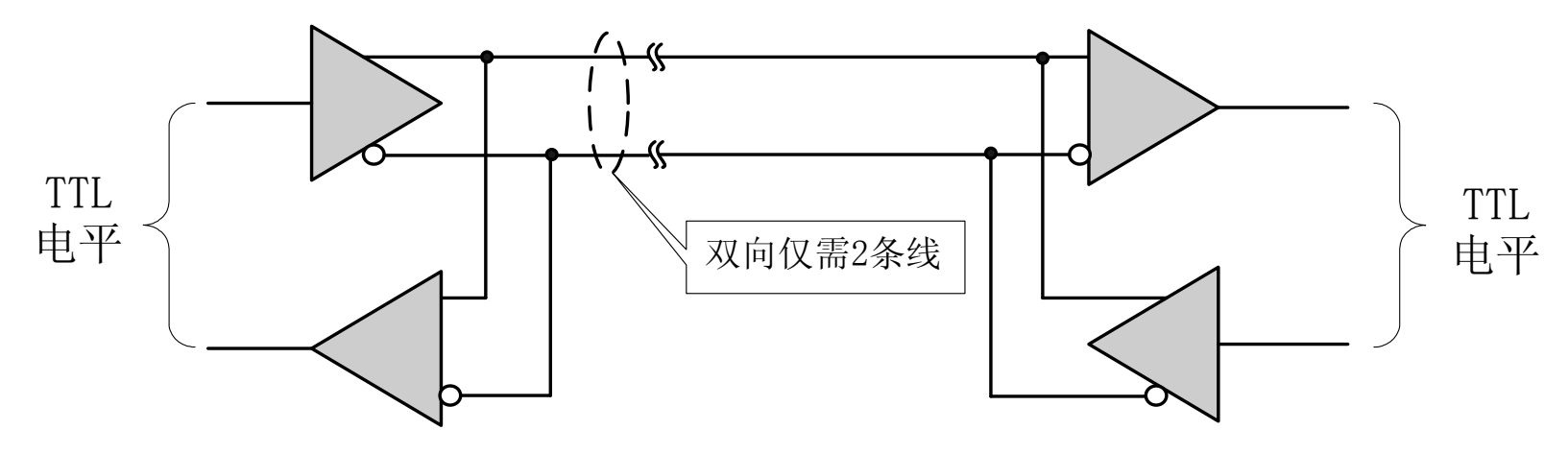

**RS-485**是**RS-422A**的变型:**RS-422A**用于全双工,而 **RS-485**则用于半双工。**RS-485**是一种多发送器标准,在通 信线路上最多可以使用**32** 对差分驱动器**/**接收器。如果在一个 网络中连接的设备超过**32**个,还可以使用中继器。

RS-485的信号传输采用两线间的电压来表示逻辑1和逻辑<br>由于发送方需要两根传输线,接收方也需要两根传输线。 接收方也需要两根传输线。<br>F扰抑制性极好,又因为它 传输线采用差动信道,所以它的干扰抑制性极好,又因为它 的阻抗低,无接地问题,所以传输距离可达**1200**米,传输速 率可达**1Mbps**。

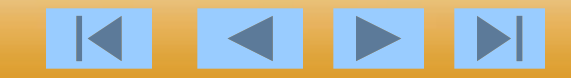

《单片机原理及应用技术》

KKIN

**RS-485**是一点对多点的通信接口,一般 采用双绞线的结构。普通的**PC**机一般不带 **RS485**接口,因此要使用**RS-232C/RS-485**转 换器。对于单片机可以通过芯片**MAX485**来 完成**TTL/RS-485**的电平转换。在计算机和单 片机组成的**RS-485**通信系统中,下位机由单 片机系统组成,上位机为普通的**PC**机,负责 监视下位机的运行状态,并对其状态信息进 行集中处理,以图文方式显示下位机的工作 状态以及工业现场被控设备的工作状况。系 统中各节点(包括上位机)的识别是通过设 置不同的站地址来实现的。

《单片机原理及应用技术》

# **6.2 80C51**的串行口

6.2.1 **80C51**串行口的结构

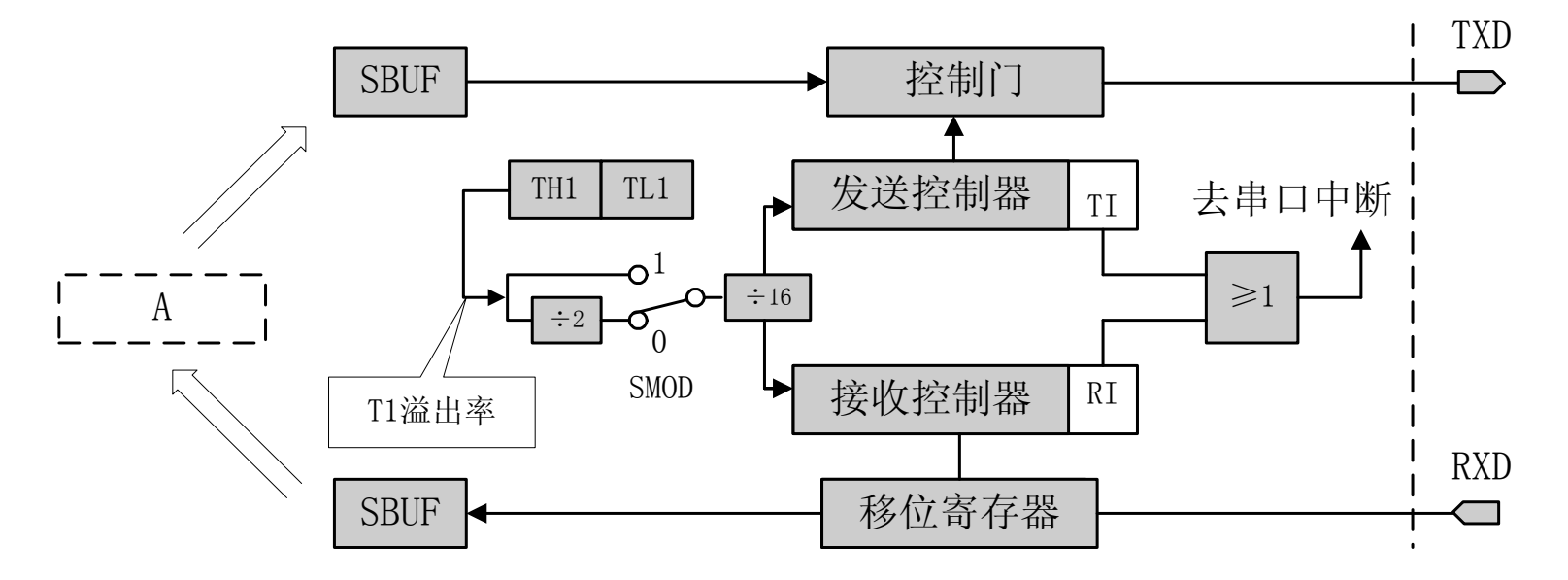

<span id="page-24-0"></span>有两个物理上独立的接收、发送缓冲器**SBUF**,它们占 用同一地址99H;接收器是双缓冲结构:发送缓冲器,因 为发送时**CPU**是主动的,不会产生重叠错误。

# 6.2.2 **80C51**串行口的控制寄存器

**SCON** 是一个特殊功能寄存器,用以设定串行口的工 作方式、接收**/**发送控制以及设置状态标志:

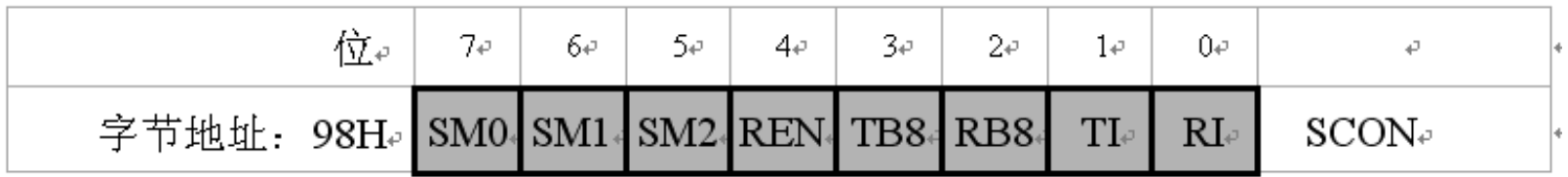

**SM0**和**SM1**为工作方式选择位,可选择四种工作方式:电信由萌工程音出。  $T \equiv$ 

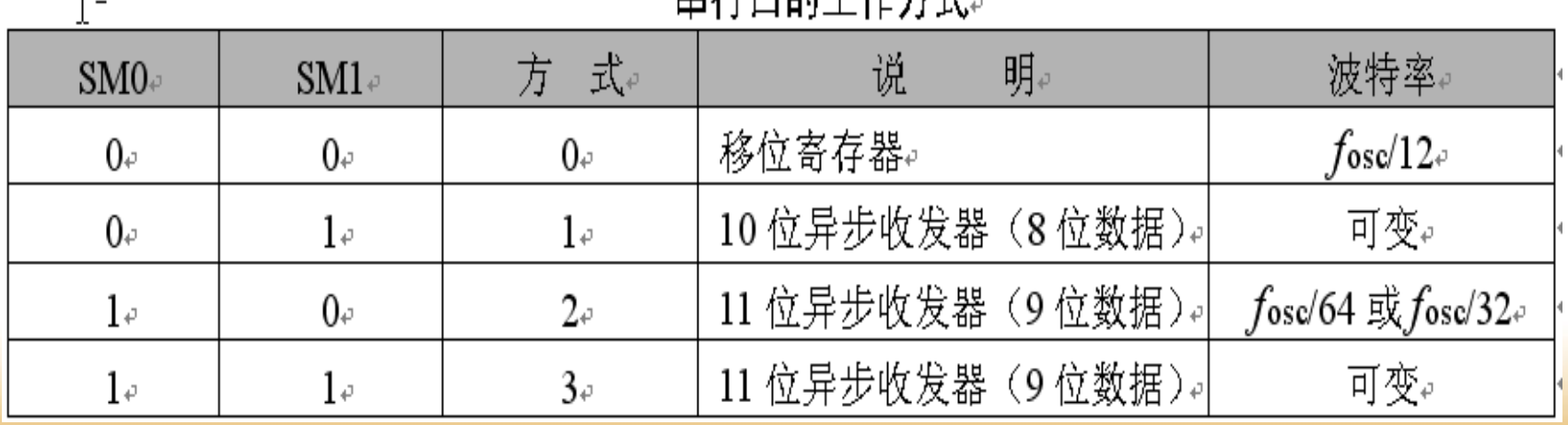

●**SM2**,多机通信控制位,主要用于方式**2**和方式**3**。 当接收机的**SM2=1**时可以利用收到的**RB8**来控制是否 激活**RI**(**RB8**=**0**时不激活**RI**,收到的信息丢弃; **RB8**=**1**时收到的数据进入**SBUF**,并激活**RI**,进而在 中断服务中将数据从SBUF读走)。当SM2=0时,不 论收到的**RB8**为**0**和**1**,均可以使收到的数据进入 **SBUF**,并激活**RI**(即此时**RB8**不具有控制**RI**激活的 功能)。通过控制**SM2**,可以实现多机通信。 在方式**0**时,**SM2**必须是**0**。在方式**1**时,若**SM2=1**, 则只有接收到有效停止位时,**RI**才置**1**。 ● **REN**, 允许串行接收位。由软件置REN=1, 则启动 串行口接收数据;若软件置**REN=0**,则禁止接收。

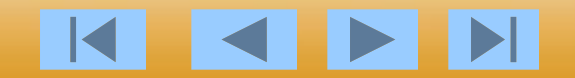

ES EN

●**TB8**,在方式**2**或方式**3**中,是发送数据的 第九位,可以用软件规定其作用。可以用作 数据的奇偶校验位,或在多机通信中,作为 地址帧**/**数据帧的标志位。

在方式**0**和方式**1**中,该位未用。

●**RB8, 在方式2或方式3中, 是接收到数据** 的第九位,作为奇偶校验位或地址帧**/**数据帧 的标志位。在方式**1**时,若**SM2=0**,则**RB8** 是接收到的停止位。

《单片机原理及应用技术》

KKI

●**TI**,发送中断标志位。在方式**0**时,当串行 发送第**8**位数据结束时,或在其它方式,串 行发送停止位的开始时,由内部硬件使**TI**置**1**, 向CPU发中断申请。在中断服务程序中, 必 须用软件将其清**0**,取消此中断申请。

●**RI**,接收中断标志位。在方式**0**时,当串 行接收第**8**位数据结束时,或在其它方式, 串行接收停止位的中间时,由内部硬件使**RI** 置1,向CPU发中断申请。也必须在中断服 务程序中,用软件将其清**0**,取消此中断申 请。

## **PCON**中只有一位**SMOD**与串行口工作有关 :

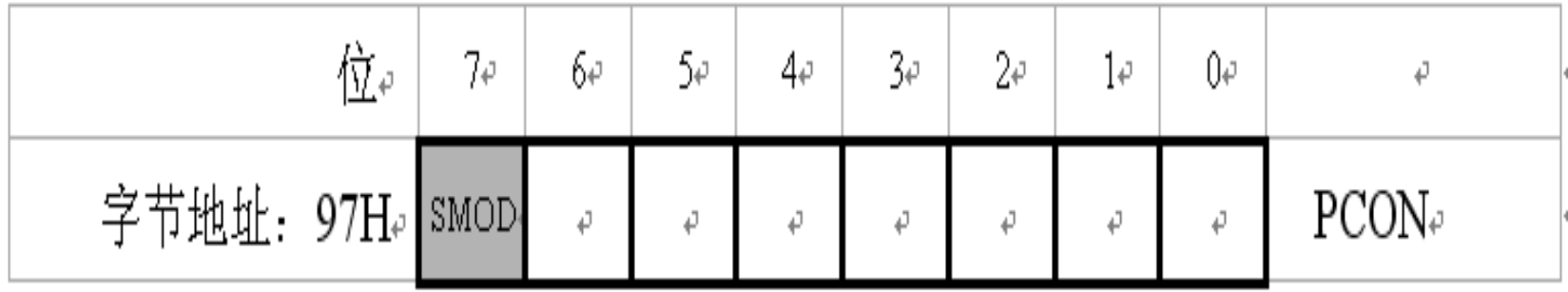

**SMOD**(**PCON.7**) 波特率倍增位。在串行口方式**1**、 方式**2**、方式**3**时,波特率与**SMOD**有关,当**SMOD=1**时, 波特率提高一倍。复位时,**SMOD=0**。

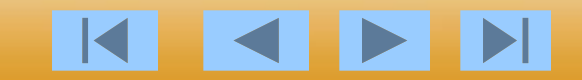

# 6.2.3 **80C51**串行口的工作方式

#### 一、方式**0**

方式**0**时,串行口为同步移位寄存器的输入输出方式。主 要用于扩展并行输入或输出口。数据由**RXD**(**P3.0**)引脚 输入或输出,同步移位脉冲由**TXD**(**P3.1**)引脚输出。发 送和接收均为**8**位数据,低位在先,高位在后。波特率固定 为**fosc/12**。

### **1**、方式**0**输出

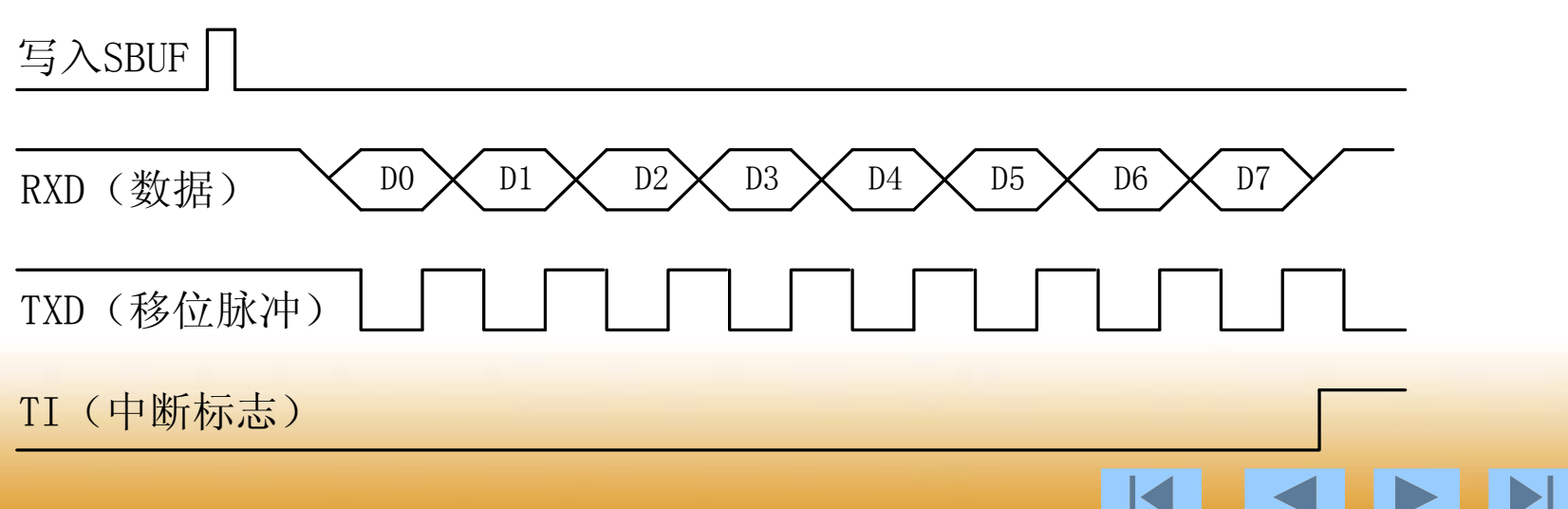

**2**、方式**0**输入

REN=1

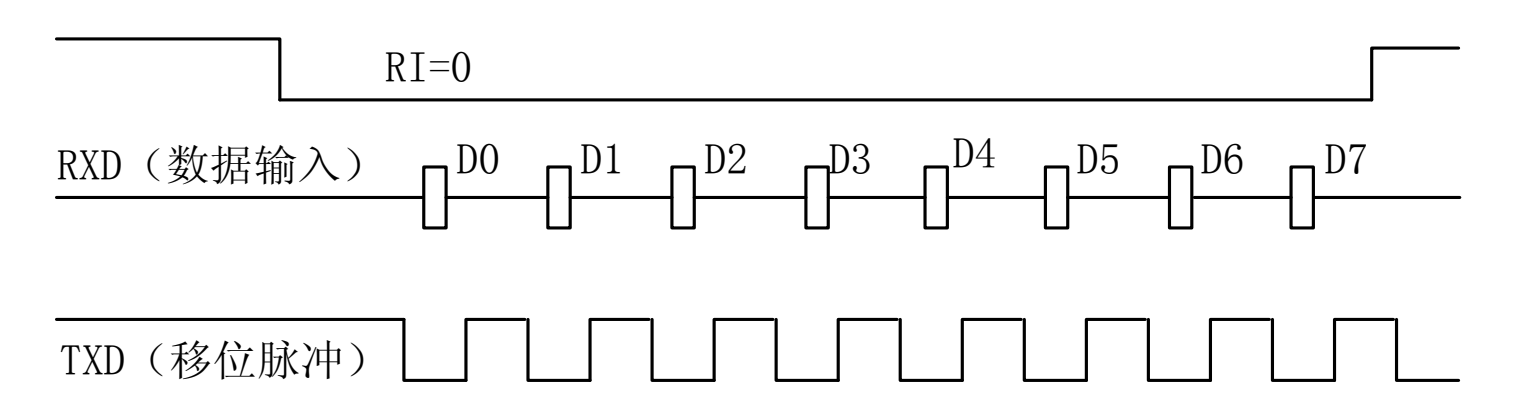

#### 方式**0**接收和发送电路

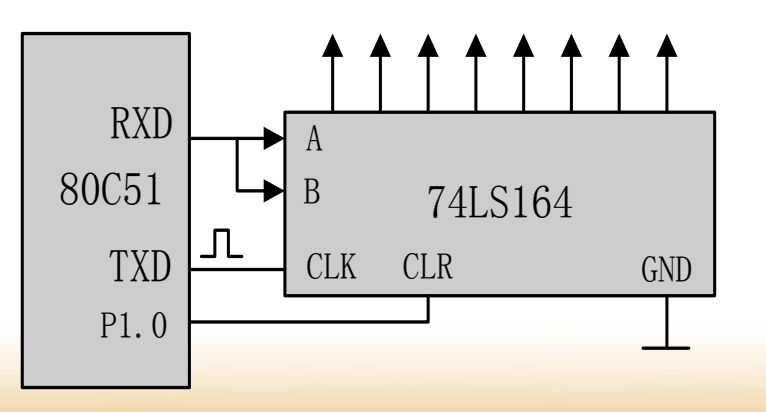

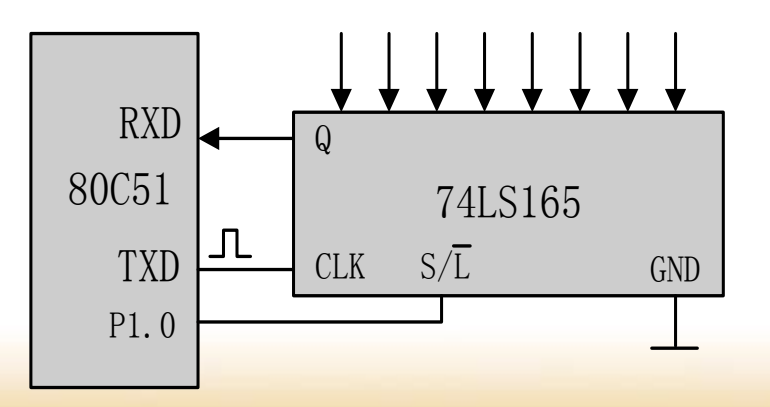

#### 二、方式**1**

方式**1**是**10**位数据的异步通信口。**TXD**为数据发送引脚, **RXD**为数据接收引脚,传送一帧数据的格式如图所示。其中**1** 位起始位,**8**位数据位,**1**位停止位。

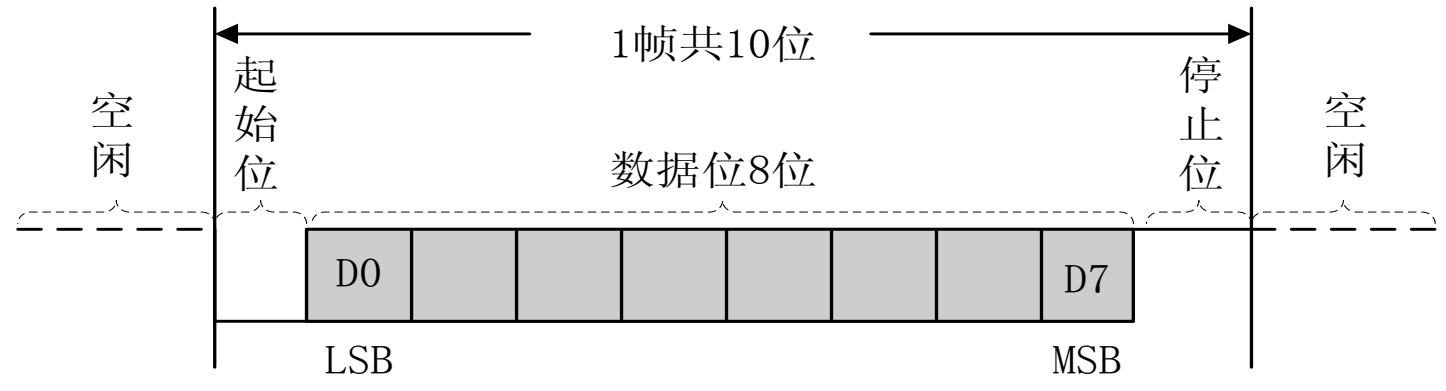

**1**、方式**1**输出

DO  $\times$  D1  $\times$  D2 $\times$  D3  $\times$  D4  $\times$  D5  $\times$  D6  $\times$  D7 写入SBUF TXD 停止位 起始

TI(中断标志)

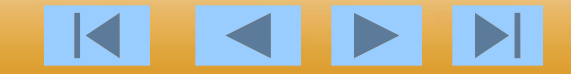

《单片机原理及应用技术》

## **2**、方式**1**输入

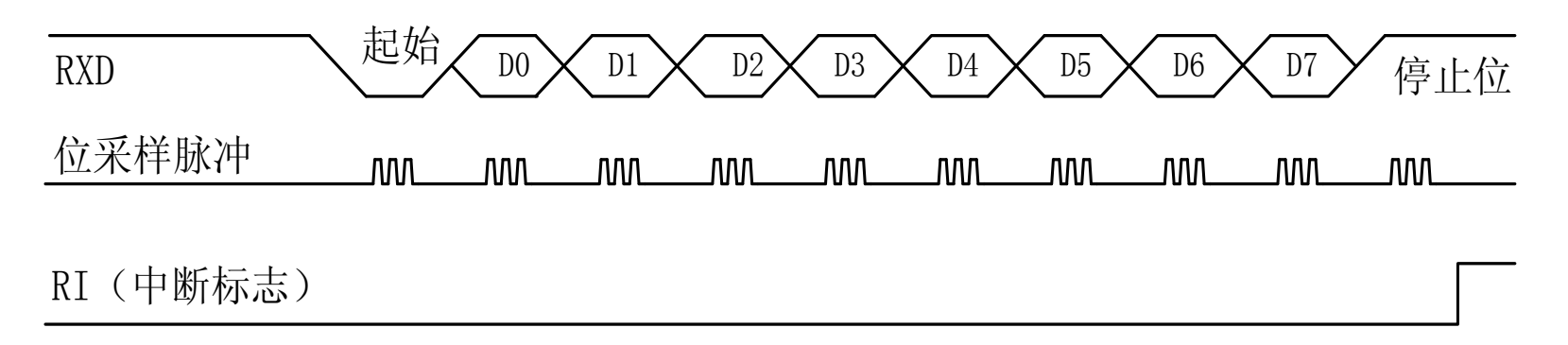

用软件置**REN**为**1**时,接收器以所选择波特率的**16**倍速率采 样**RXD**引脚电平,检测到**RXD**引脚输入电平发生负跳变时,则 说明起始位有效,将其移入输入移位寄存器,并开始接收这一 帧信息的其余位。接收过程中,数据从输入移位寄存器右边移 入,起始位移至输入移位寄存器最左边时,控制电路进行最后 一次移位。当**RI=0**,且**SM2=0**(或接收到的停止位为**1**)时, 将接收到的**9**位数据的前**8**位数据装入接收**SBUF**,第**9**位(停 止位)进入**RB8**,并置**RI=1**,向**CPU**请求中断。 RXD D0 D1 D2 D3 D4 D5 D6 D7 停止位

### 三、方式**2**和方式**3**

方式**2**或方式**3**时为**11**位数据的异步通信口。**TXD**为数据发 送引脚,**RXD**为数据接收引脚 。

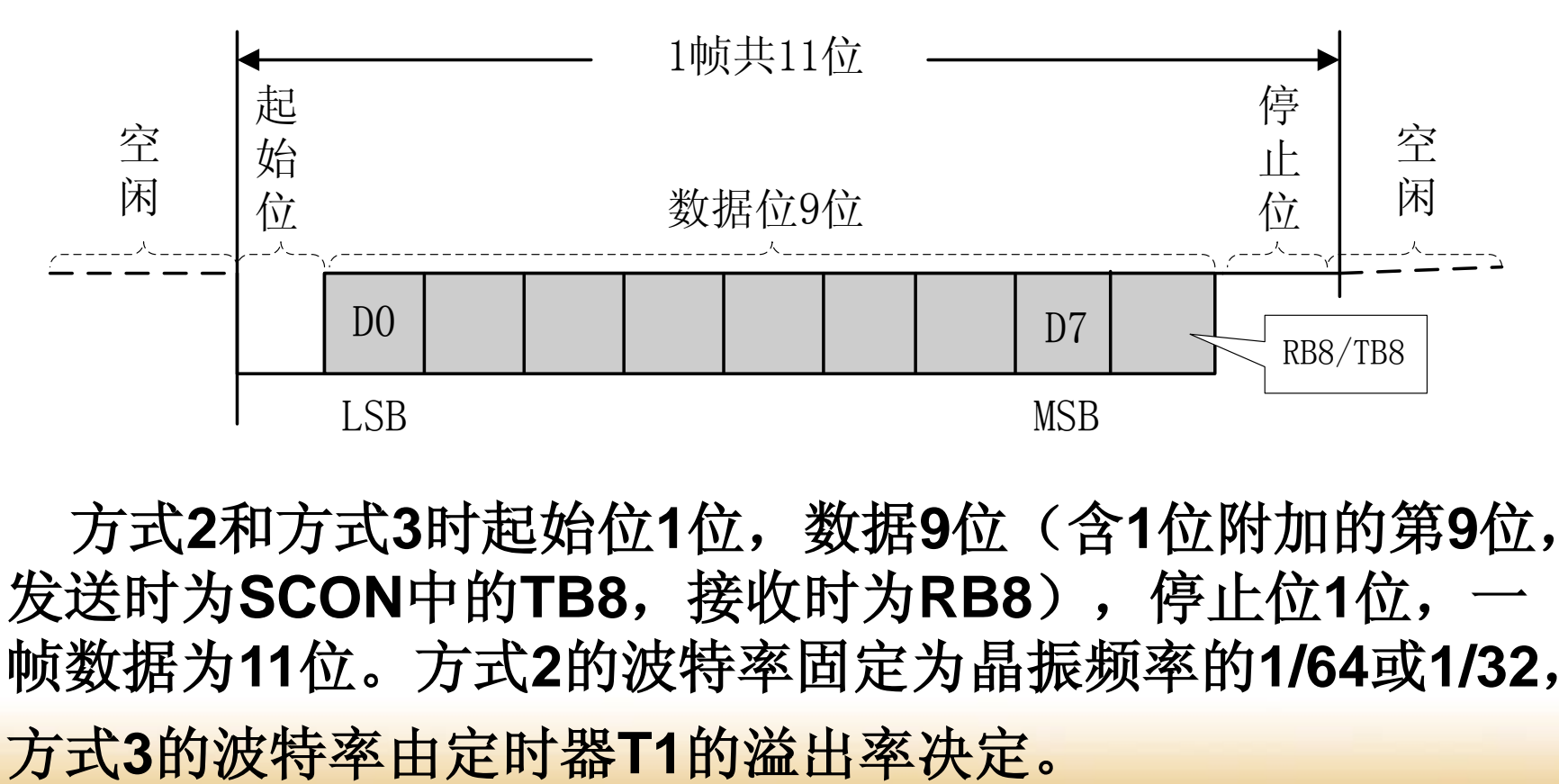

方式**2**和方式**3**时起始位**1**位,数据**9**位(含**1**位附加的第**9**位, 发送时为**SCON**中的**TB8**,接收时为**RB8**),停止位**1**位,一 帧数据为**11**位。方式**2**的波特率固定为晶振频率的**1/64**或**1/32**,

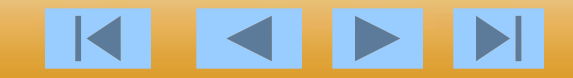

### **1**、方式**2**和方式**3**输出

DO  $\times$  D1  $\times$  D2 $\times$  D3  $\times$  D4  $\times$  D5  $\times$  D6  $\times$  D7 写入SBUF TXD  $\sqrt{2}$   $\sqrt{10}$   $\sqrt{11}$   $\sqrt{12}$   $\sqrt{13}$   $\sqrt{14}$   $\sqrt{15}$   $\sqrt{16}$   $\sqrt{17}$   $\sqrt{188}$   $\sqrt{16}$   $\frac{1}{10}$ TI(中断标志) 起始 $\sqrt{100}\sqrt{11}\sqrt{12}\sqrt{13}\sqrt{14}\sqrt{15}\sqrt{16}\sqrt{17}\sqrt{188}$ 

发送开始时,先把起始位**0**输出到**TXD**引脚,然后发送移 位寄存器的输出位(**D0**)到**TXD**引脚。每一个移位脉冲都 使输出移位寄存器的各位右移一位,并由**TXD**引脚输出。 第一次移位时,停止位"**1"**移入输出移位寄存器的第**9**位 上 ,以后每次移位,左边都移入**0**。当停止位移至输出位时, 左边其余位全为**0**,检测电路检测到这一条件时,使控制电 路进行最后一次移位,并置**TI=1**,向**CPU**请求中断。

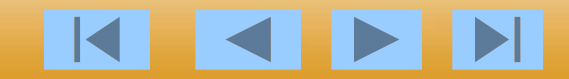
**2**、方式**2**和方式**3**输入

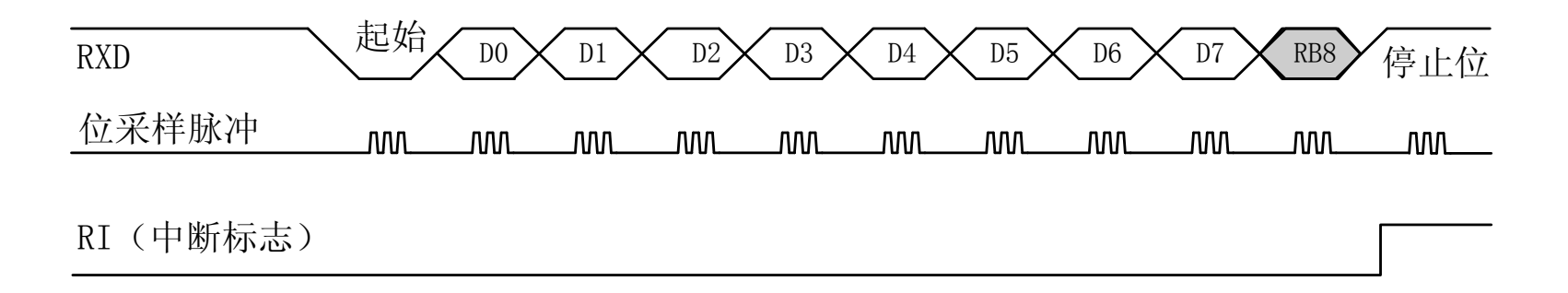

接收时, 数据从右边移入输入移位寄存器, 在起 始位**0**移到最左边时,控制电路进行最后一次移位。 当**RI=0**,且**SM2=0**(或接收到的第**9**位数据为**1**)时, 接收到的数据装入接收缓冲器**SBUF**和**RB8**(接收数 据的第9位), 置RI=1, 向CPU请求中断。如果条件 不满足,则数据丢失,且不置位**RI**,继续搜索**RXD** 引脚的负跳变。

《单片机原理及应用技术》

KKI

四、波特率的计算

在串行通信中,收发双方对发送或接收数据的 速率要有约定。通过软件可对单片机串行口编程为 四种工作方式,其中方式**0**和方式**2**的波特率是固 定的,而方式**1**和方式**3**的波特率是可变的,由定 时器**T1**的溢出率来决定。

串行口的四种工作方式对应三种波特率。由于 输入的移位时钟的来源不同,所以,各种方式的波 特率计算公式也不相同。

方式**0**的波特率 **= fosc/12** 方式**2**的波特率 **=**(**2** SMOD**/64**)**· fosc**  方式**1**的波特率 **=**(**2** SMOD**/32**)**·**(**T1**溢出率) 方式**3**的波特率 **=**(**2** SMOD**/32**)**·**(**T1**溢出率)

当**T1**作为波特率发生器时,最典型的用法是使**T1**工作在自动再装入 的**8**位定时器方式(即方式**2**,且**TCON**的**TR1=1**,以启动定时器)。这 时溢出率取决于**TH1**中的计数值。

#### **T1** 溢出率 **= fosc /{12**×**[256** -(**TH1**)**]}**

在单片机的应用中,常用的晶振频率为:**12MHz**和**11.0592MHz**。所 以,选用的波特率也相对固定。常用的串行口波特率以及各参数的关系 如表所示。

| 串口壬作方式#<br>及波特率/( b/s ) ₽ |                            |                 |         | 定时器 T1e                |             |                   |  |  |
|---------------------------|----------------------------|-----------------|---------|------------------------|-------------|-------------------|--|--|
|                           |                            | forc (MHz) +    | $SMOD+$ | $C/\overline{T}$ $\in$ | 工作方式₽       | 初值₽               |  |  |
| 方式 1、34                   | $62.5 \text{ k}$ e         | 12 <sup>o</sup> | $1 +$   | Ū₽                     | $2\epsilon$ | FFHe<br>Iя        |  |  |
| $+^{7}$                   | $19.2 \text{ } \text{keV}$ | $11.0592 +$     | I⊕.     | Ū₽                     | $2\epsilon$ | $FDH+$<br>M       |  |  |
| $\leftarrow$              | 9600#                      | $11.0592 \div$  | $0\in$  | Ū∉                     | $2\epsilon$ | $FDH+$<br>łя      |  |  |
| $+^{7}$                   | 4800 <sub>T</sub>          | $11.0592 \div$  | Ū₽      | Ū₽                     | $2\epsilon$ | $FAH\oplus$<br>lя |  |  |
| $+^{7}$                   | 2400₽                      | $11.0592 +$     | Ū₽      | θ₽                     | $2\epsilon$ | $F4H+$<br>И       |  |  |
|                           | $1200\text{e}$             | 11.0592e        | 0₽      | Ū∉                     | $2\epsilon$ | E8He<br>И         |  |  |

堂田波特密与宝时器1的参数半系₽

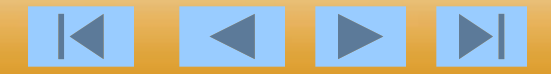

 $\blacktriangleright$ 

串行口工作之前,应对其进行初始化,主 要是设置产生波特率的定时器**1**、串行口控 制和中断控制。具体步骤如下: •确定**T1**的工作方式(编程**TMOD**寄存器); •计算**T1**的初值,装载**TH1**、**TL1**; •启动**T1**(编程**TCON**中的**TR1**位); •确定串行口控制(编程**SCON**寄存器); 串行口在中断方式工作时,要进行中断设置 (编程**IE**、**IP**寄存器)。

E

# **6.3** 单片机串行口应用举例

在计算机分布式测控系统中,经常要利 用串行通信方式进行数据传输。**80C51**单片 机的串行口为计算机间的通信提供了极为便 利的条件。利用单片机的串行口还可以方便 地扩展键盘和显示器,对于简单的应用非常 便利。这里仅介绍单片机串行口在通信方面 的应用,关于键盘和显示器的扩展将在下一 章介绍。

# 6.3.1 单片机与单片机的通信

- 一、点对点的通信
- **1**、硬件连接

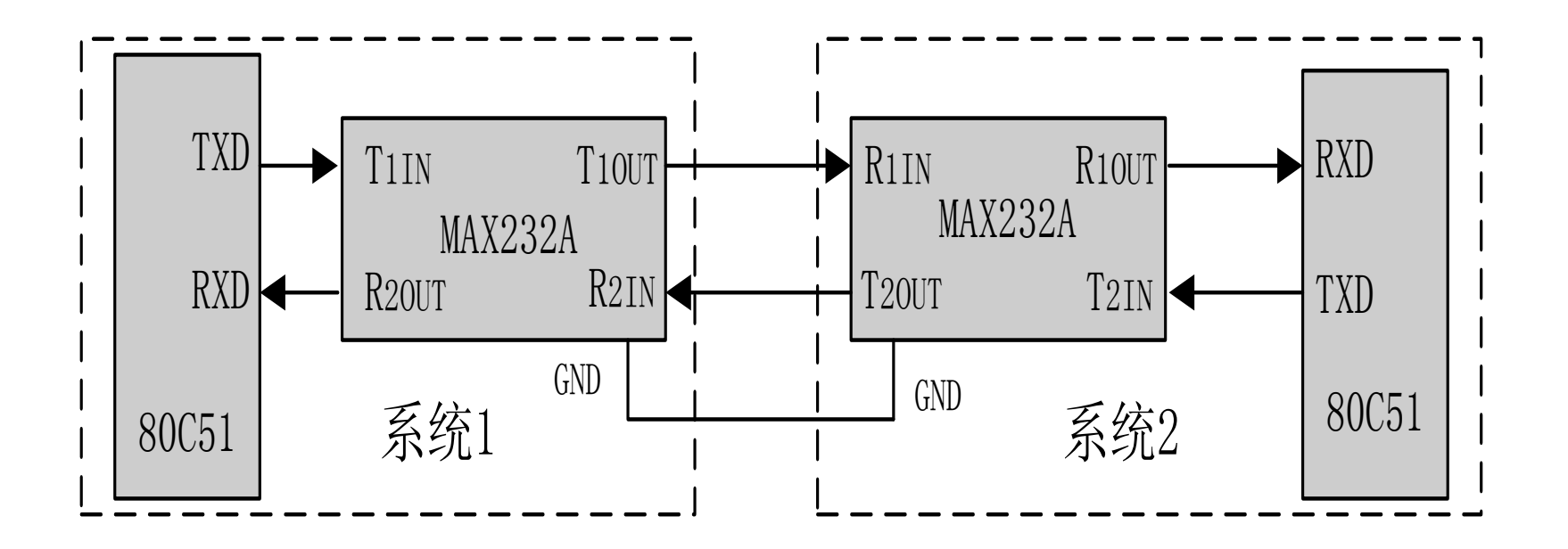

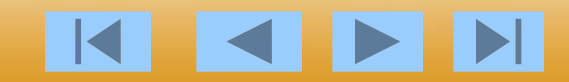

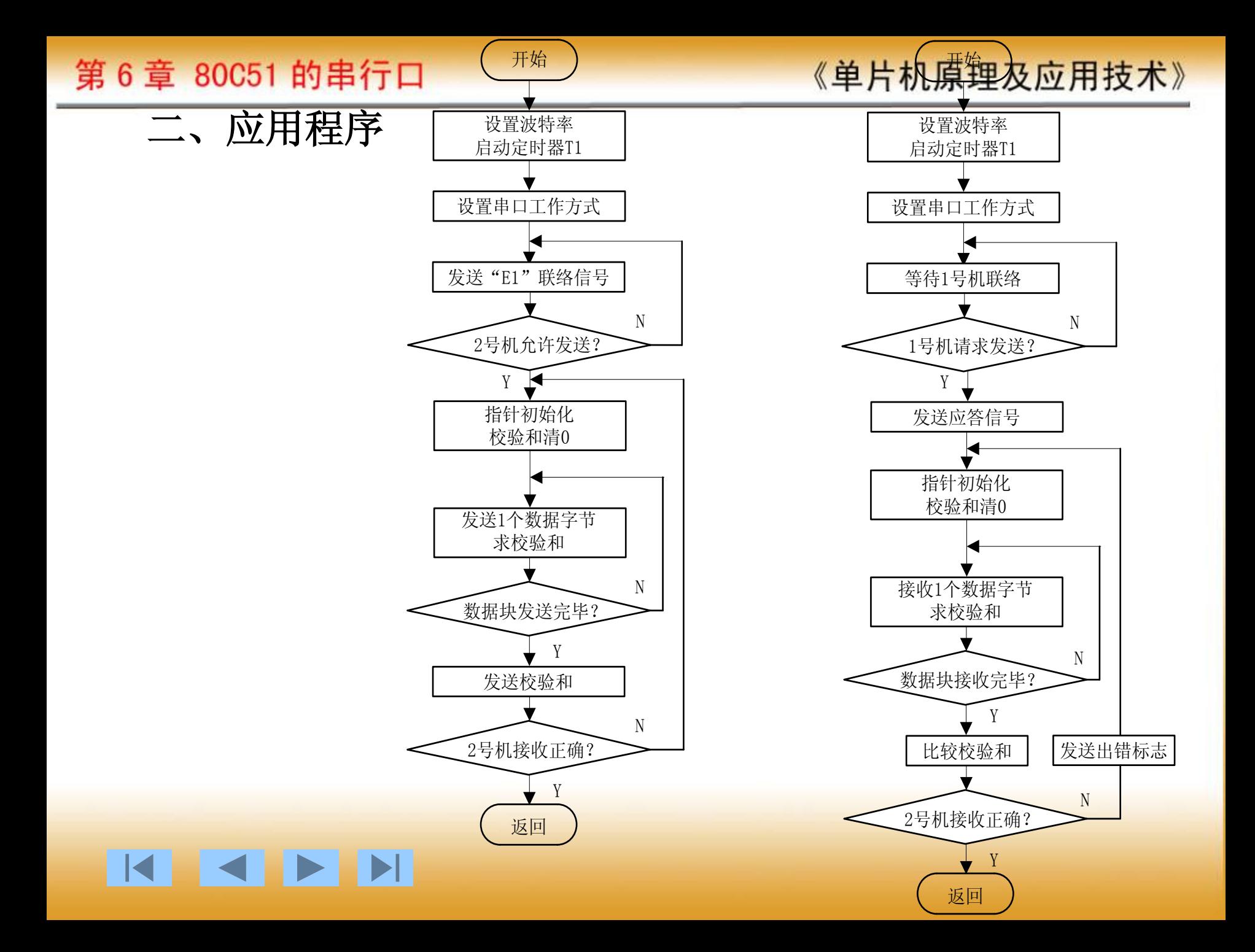

《单片机原理及应用技术》

设**1**号机是发送方,**2**号机是接收方。当**1**号机发送时,先 发送一个"**E1"**联络信号,**2**号机收到后回答一个"**E2"**应答信 号,表示同意接收。当**1**号机收到应答信号"**E2"**后,开始发 送数据,每发送一个数据字节都要计算"校验和",假定数据 块长度为**16**个字节,起始地址为**40H**,一个数据块发送完毕后 立即发送"校验和"。**2**号机接收数据并转存到数据缓冲区, 起始地址也为40H, 每接收到一个数据字节便计算一次"校验 和",当收到一个数据块后,再接收**1**号机发来的"校验和", 并将它与**2**号机求出的校验和进行比较。若两者相等,说明接 收正确,**2**号机回答**00H**;若两者不相等,说明接收不正确,**2** 号机回答**0FFH**,请求重发。**1**号机接到**00H**后结束发送。若收 到的答复非零,则重新发送数据一次。双方约定采用串行口方 式**1**进行通信,一帧信息为**10**位,其中有**1**个起始位、**8**个数据 位和一个停止位;波特率为**2400**波特,**T1**工作在定时器方式**2**, 振荡频率选用**11.0592MHZ**,查表可得**TH1=TL1=0F4H**, **PCON**寄存器的**SMOD**位为**0**。KKIN

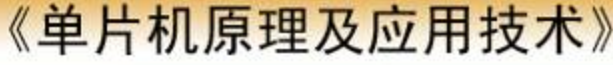

KKPE

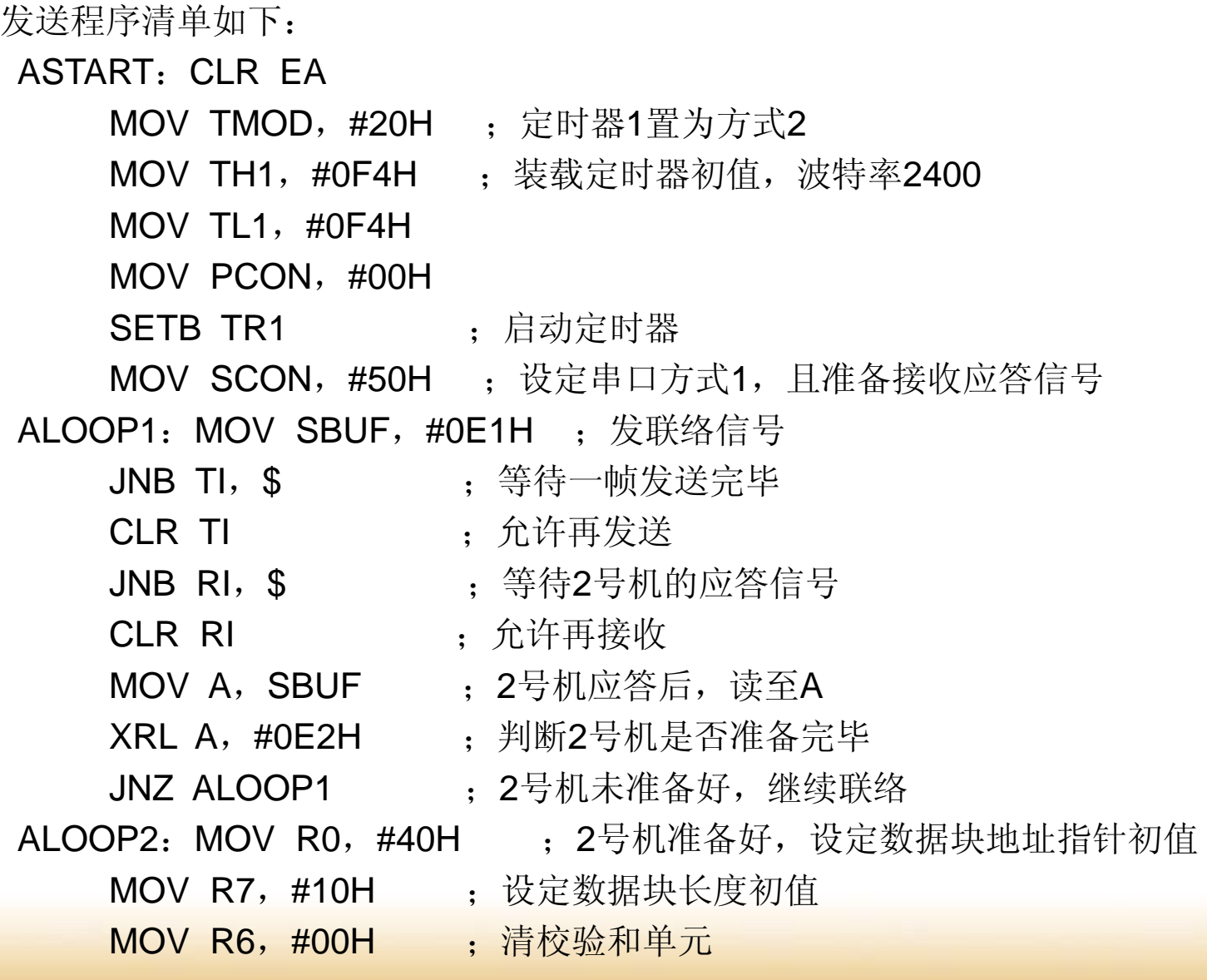

《单片机原理及应用技术》

ALOOP3: MOV SBUF, @R0 : 发送一个数据字节 MOV A, R6 ADD A, @R0 ; 求校验和 MOV R6, A ; 保存校验和 INC R0 JNB TI, \$ CLR TI DJNZ R7, ALOOP3 ; 整个数据块是否发送完毕 MOV SBUF,R6 : 发送校验和 JNB TI, \$ CLR TI JNB RI, \$ ; 等待2号机的应答信号 CLR RI MOV A, SBUF ; 2号机应答, 读至A JNZ ALOOP2 ;2号机应答"错误",转重新发送 RET (2号机应答"正确", 返回

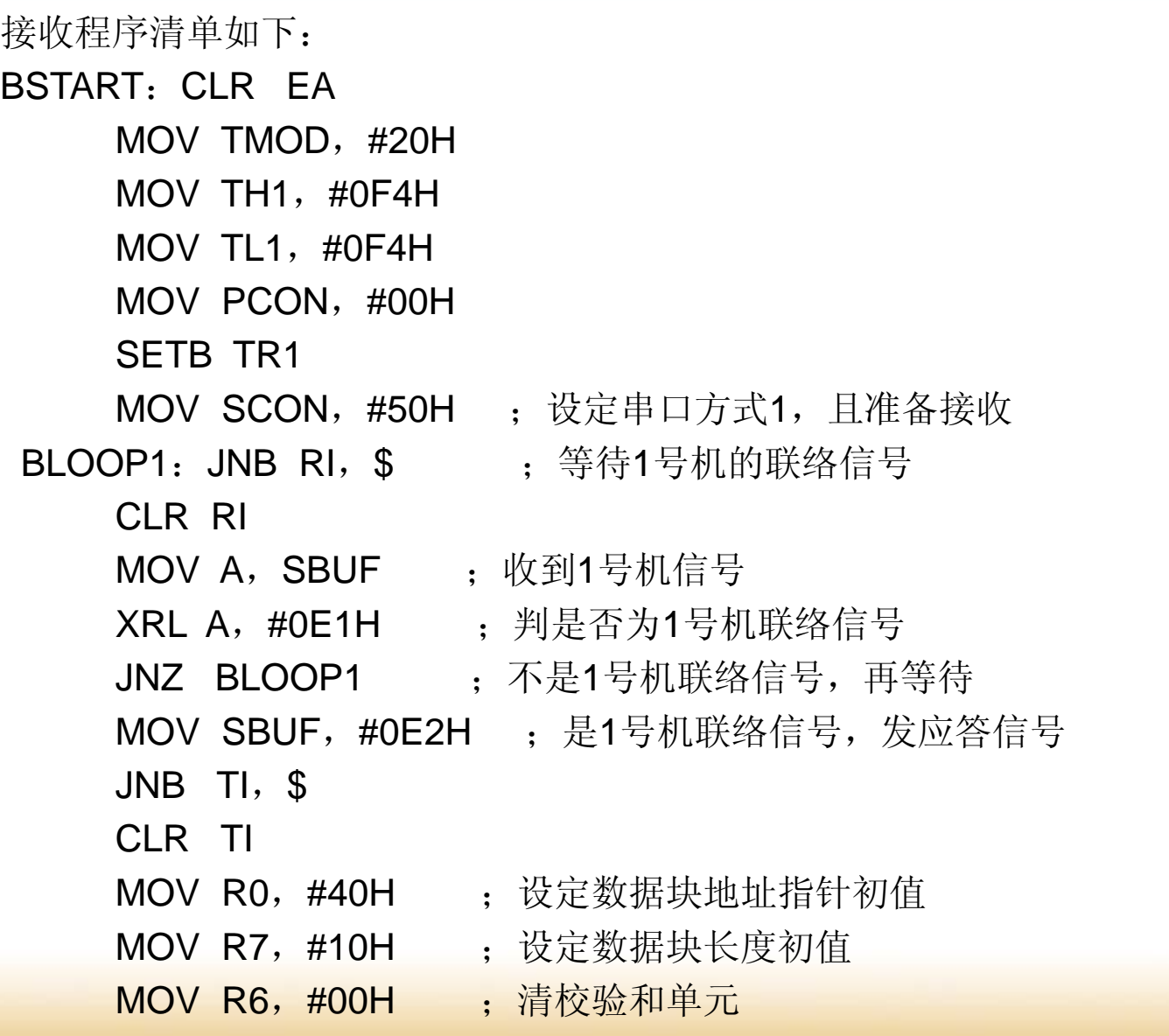

K

ESPEN

BLOOP2: JNB RI, \$ CLR RI MOV A, SBUF MOV @R0,A ;接收数据转储 INC R0 ADD A, R6 ; 求校验和 MOV R6, A DJNZ R7, BLOOP2 ; 判数据块是否接收完毕 JNB RI, \$ ;完毕, 接收1号机发来的校验和 CLR RI MOV A, SBUF XRL A, R6 ;比较校验和 JZ END1 ; 校验和相等, 跳至发正确标志 MOV SBUF, #0FFH ; 校验和不相等, 发错误标志 JNB TI,\$ ;转重新接收 CLR TI END1: MOV SBUF, #00H **RET** 

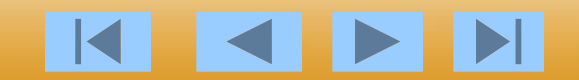

- 二、多机通信
	- **1**、硬件连接

单片机构成的多机系统常采用总线型主从式结构。所谓主从 式,即在数个单片机中,有一个是主机,其余的是从机,从机 要服从主机的调度、支配。**80C31**单片机的串行口方式**2**和方 式**3**适于这种主从式的通信结构。当然采用不同的通信标准时, 还需进行相应的电平转换,有时还要对信号进行光电隔离。在 实际的多机应用系统中,常采用**RS-485**串行标准总线进行数 据传输。

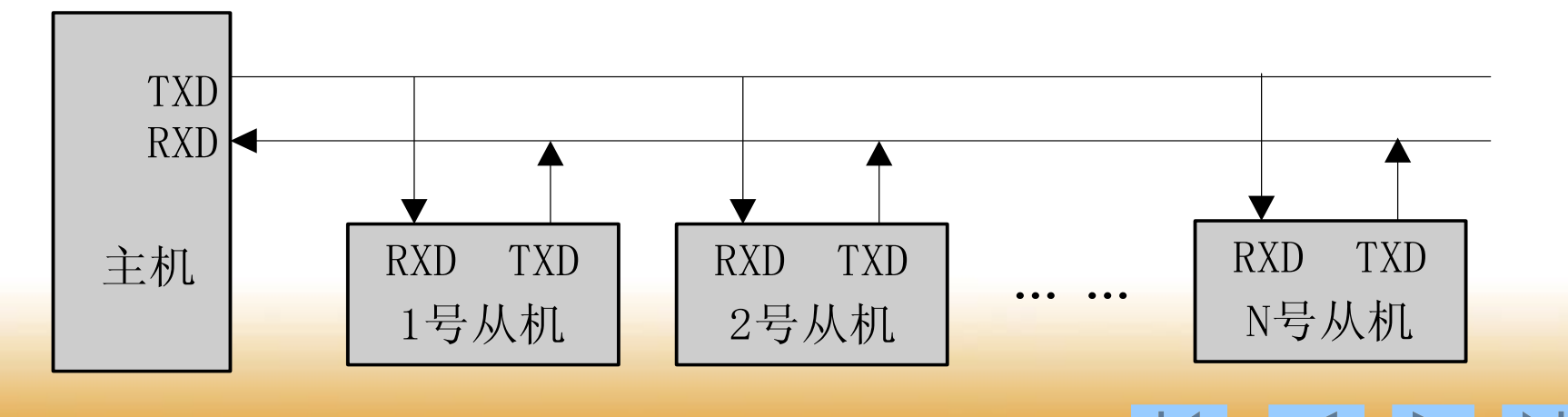

# **2**、通信协议

### •所有从机的**SM2**位置**1**,处于接收地址帧状态。

•主机发送一地址帧,其中**8**位是地址,第**9**位为地址**/** 数据的区分标志,该位置**1**表示该帧为地址帧。

•所有从机收到地址帧后,都将接收的地址与本机的 地址比较。对于地址相符的从机,使自己的**SM2**位置 **0**(以接收主机随后发来的数据帧),并把本站地址 发回主机作为应答: 对于地址不符的从机, 仍保持 **SM2=1**,对主机随后发来的数据帧不予理睬。

•从机发送数据结束后,要发送一帧校验和,并置第**9** 位(**TB8**)为**1**,作为从机数据传送结束的标志。

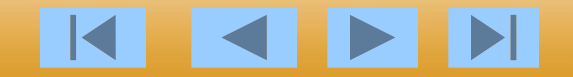

《单片机原理及应用技术》

•主机接收数据时先判断数据接收标志(**RB8**),若 **RB8=1**,表示数据传送结束,并比较此帧校验和,若 正确则回送正确信号**00H**,此信号命令该从机复位 (即重新等待地址帧);若校验和出错,则发送 **0FFH**,命令该从机重发数据。若接收帧的**RB8=0**, 则存数据到缓冲区,并准备接收下帧信息。

•主机收到从机应答地址后,确认地址是否相符,如 果地址不符,发复位信号(数据帧中**TB8=1**);如果 地址相符,则清**TB8**,开始发送数据。

•从机收到复位命令后回到监听地址状态(**SM2=1**)。 否则开始接收数据和命令。

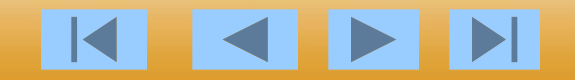

# **3**、应用程序

•主机发送的地址联络信号为:**00H**,**01H**,**02H** ,**… …**(即从机设备地 址),地址**FFH**为命令各从机复位,即恢复**SM2=1**。

•主机命令编码为:**01H**,主机命令从机接收数据;**02H**,主机命令从机发 送数据。其它都按**02H**对待。

从机状态字节格式为 。

| $\cdot$ , $\cdot$ , $\cdot$ |            |                |       |           |       |       |       |           |   |  |
|----------------------------------------------------------------------------------------------------|------------|----------------|-------|-----------|-------|-------|-------|-----------|---|--|
| ٦Ι.                                                                                                    | o<br>£Д.   | 6₽             | 5₽    | 4₽        | 3₽    | 2∉    | $1 +$ | 0₽        |   |  |
|                                                                                                    | <b>ERR</b> | 0 <sub>1</sub> | $0 -$ | $0 \circ$ | $0 -$ | $0 -$ |       | TRDY RRDY | ₽ |  |

RRDY=1: 表示从机准备好接收。 **TRDY=1**:表示从机准备好发送。 **ERR=1**: 表示从机接收的命令是非法的。

程序分为主机程序和从机程序。约定一次传递数据为**16** 个字节,以**01H**地址的从机为例。

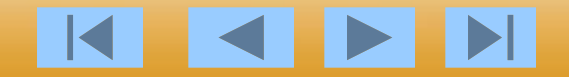

主机程序清单: 设从机地址号存于40H单元, 命令存于41H单元。 MAIN: MOV TMOD, #20H ; T1方式2 MOV TH1, #0FDH : 初始化波特率9600 MOV TL1,#0FDH MOV PCON, #00H SETB TR1 MOV SCON, #0F0H ; 串口方式3, 多机, 准备接收应答 LOOP1: SETB TB8 MOV SBUF, 40H ; 发送预通信从机地址 JNB TI, \$ CLR TI JNB RI,\$ ;等待从机对联络应答 CLR RI MOV A, SBUF ; 接收应答, 读至A XRL A,40H ;判应答的地址是否正确 JZ AD\_OK

《单片机原理及应用技术》

AD\_ERR: MOV SBUF, #0FFH ; 应答错误, 发命令FFH JNB TI, \$ CLR TI SJMP LOOP1 ; 返回重新发送联络信号 AD OK: CLR TB8 (2) ;应答正确 MOV SBUF, 41H ; 发送命令字 JNB TI, \$ CLR TI JNB RI,\$ ;等待从机对命令应答 CLR RI MOV A, SBUF ; 接收应答, 读至A XRL A, #80H ; 判断应答是否正确 JNZ CO OK SETB TB8 SJMP AD\_ERR ;错误处理

- - $XRL A$ , #01H
	-

MOV A, SBUF

 $XRL A, #02H$ 

LJMP SE\_DATA

RE\_DATA: MOV R6, #00H ; 清校验和接收16个字节数据 MOV R0,#30H MOV R7,#10H

- CO\_OK: MOV\_A, SBUF ; 应答正确, 判是发送还是接收命令
	- JZ SE\_DATA ; 从机准备好接收, 可以发送

- JZ RE\_DATA ; 从机准备好发送, 可以接收
	-

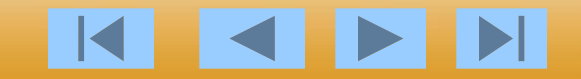

LOOP2: JNB RI, \$ CLR RI MOV A, SBUF MOV @R0, A INC R0 ADD A, R6 MOV R6, A DJNZ R7, LOOP2 JNB RI, \$ CLR RI MOV A, SBUF ; 接收校验和并判断 XRL A, R6 JZ XYOK ;校验正确 MOV SBUF, #0FFH ; 校验错误 JNB TI, \$ CLR TI LJMP RE\_DATA

《单片机原理及应用技术》

《单片机原理及应用技术》

 $\blacksquare$ 

XYOK : MOV SBUF, #00H ; 校验和正确, 发00H JNB TI, \$ CLR TI SETB TB8 ;置地址标志 LJMP RETEND SE\_DATA: MOV R6, #00H; 发送16个字节数据 MOV R0,#30H MOV R7,#10H  $LOOP3: MOV A, QRO$ MOV SBUF, A JNB TI, \$ CLR TI INC R0 ADD A, R6 MOV R6, A DJNZ R7, LOOP3

《单片机原理及应用技术》

MOV A, R6 MOV SBUF, A ; 发校验和 JNB TI, \$ CLR TI JNB RI, \$ CLR RI MOV A, SBUF XRL A,#00H JZ RET\_END ; 从机接收正确 SJMP SE\_DATA ; 从机接收不正确, 重新发送

RET\_END: RET

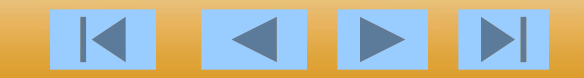

从机程序清单:

设本机号存于40H单元,41H单元存放"发送"命令,42H单元存放 "接收"命令。

MAIN: MOV TMOD, #20H ; 初始化串行口 MOV TH1,#0FDH MOV TL1,#0FDH MOV PCON, #00H SETB TR1 MOV SCON,#0F0H LOOP1: SETB EA ; 开中断 SETB ES SETB RRDY : 发送与接收准备就绪 SETB TRDY SJMP LOOP1

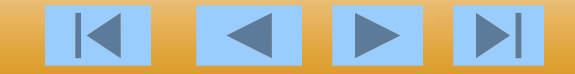

SER\_OK:

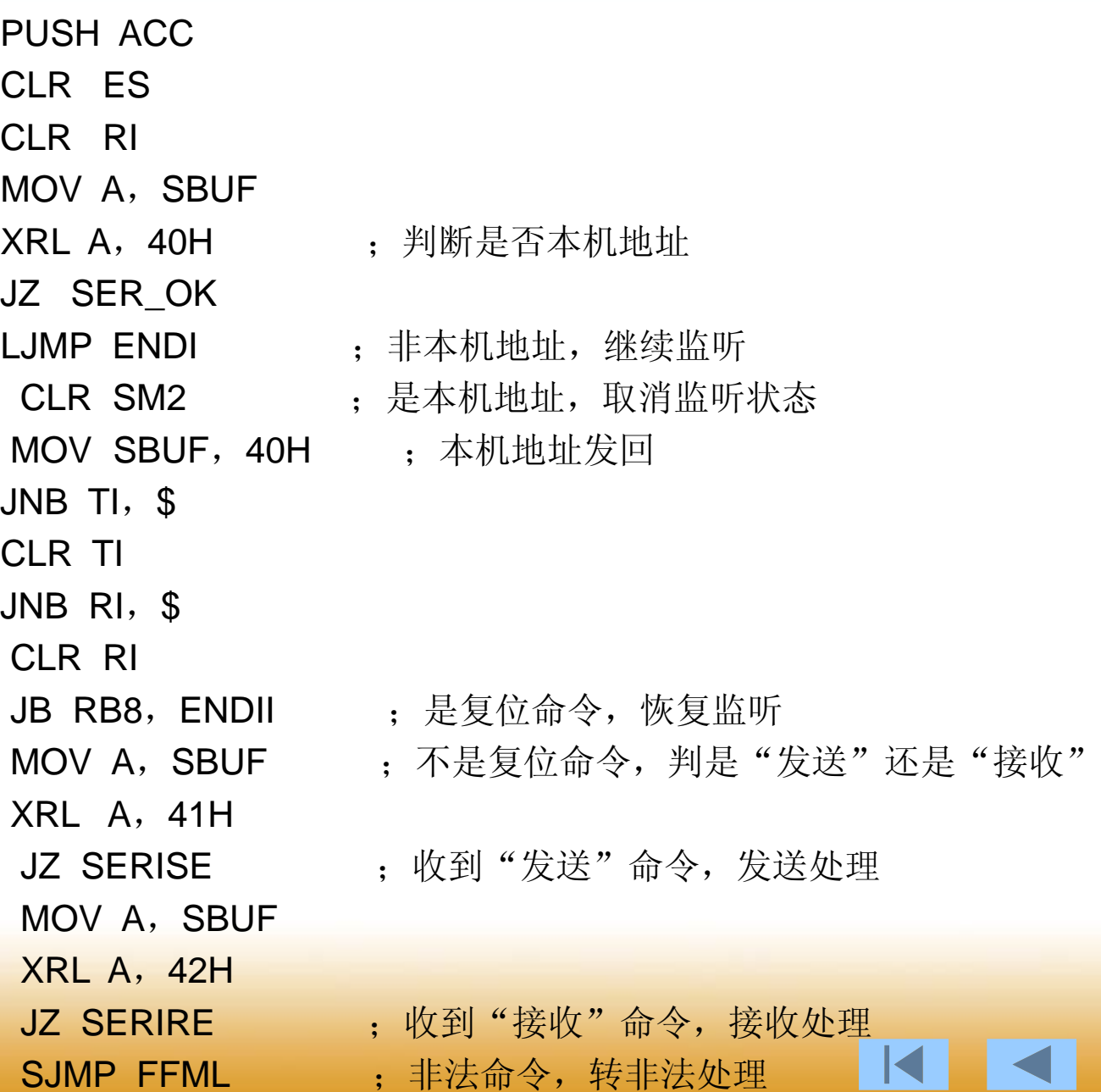

SERISE: JB TRDY, SEND ; 从机发送是否准备好 MOV SBUF, #00H SJMP WAIT01 SEND: MOV SBUF, #02H ; 返回"发送准备好" WAIT01: JNB TI, \$ CLR TI JNB RI<sub>, \$</sub> CLR RI JB RB8, ENDII : 主机接收是否准备就绪 LCALL SE\_DATA ; 发送数据 LJMP END FFML: MOV SBUF, #80H ; 发非法命令, 恢复监听 JNB TI, \$ CLR TI LJMP ENDII SERIRE: JB RRDY, RECE ; 从机接收是否准备好 MOV SBUF, #00H SJMP WAIT02

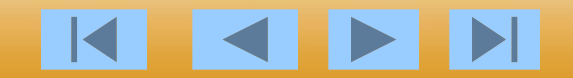

《单片机原理及应用技术》

RECE: MOV SBUF, #01H ; 返回"接收准备好" WEIT02: JNB TI, \$ CLR TI JNB RI, \$ CLR RI JB RB8, ENDII ; 主机发送是否就绪 LCALL RE DATA ;接收数据 LJMP END ENDII: SETB SM2 ENDI:SETB ES END:POP ACC POP PSW RETI

第6章 80051 的串行口<br>SE\_DATA: CLR TRDY ; 参送数据块子程序 《单片机原理及应用技术》 MOV R6,#00H MOV R0,#30H MOV R7,#10H LOOP2: MOV A, @R0 MOV SBUF, A

> INC R0 ADD A, R6 MOV R6, A DJNZ R7, LOOP2 ; 数据块发送完毕? MOV A, R6 MOV SBUF, A JNB TI, \$ ; 发送校验和 CLR TI JNB RI, \$ CLR RI MOV A, SBUF XRL A,#00H ;判发送是否正确 JZ SEND\_OK

SJMP SE\_DATA ; 发送错误, 重发

JNB TI, \$

CLR TI

### SEND\_OK: SETB SM2 ; 发送正确, 继续监听 SETB ES RET RE\_DATA: CLR RRDY ; 接收数据块子程序

MOV R6,#00H MOV R0,#30H

MOV R7,#10H

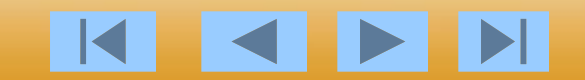

LOOP3: JNB RI, \$ CLR RI MOV A, SBUF MOV @R0, A INC R0 ADD A, R6 MOV R6, A DJNZ R7, LOOP3 ; 接收数据块完毕? JNB RI, \$ ;接收校验和 CLR RI MOV A, SBUF XRL A,R6 : 判断校验和是否正确 JZ RECE OK MOV SBUF, #0FFH ; 校验和错误, 发FFH JNB TI, \$ CLR TI LJMP RE\_DATA ; 重新接收

《单片机原理及应用技术》

《单片机原理及应用技术》

RECE\_OK: MOV A, #00H ; 校验和正确, 发00H MOV SBUF, A JNB TI, \$ CLR TI SETB SM2 ;继续监听 SETB ES RET

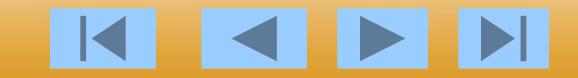

## **6.3.2** 单片机与**PC**机的通信

在工控系统(尤其是多点现场工控系统)设计实践中,单 片机与**PC**机组合构成分布式控制系统是一个重要的发展方 向。分布式系统主从管理,层层控制。主控计算机监督管理 各子系统分机的运行状况。子系统与子系统可以平等信息交 换,也可以有主从关系。分布式系统最明显的特点是可靠性 高,某个子系统的故障不会影响其它子系统的正常工作。

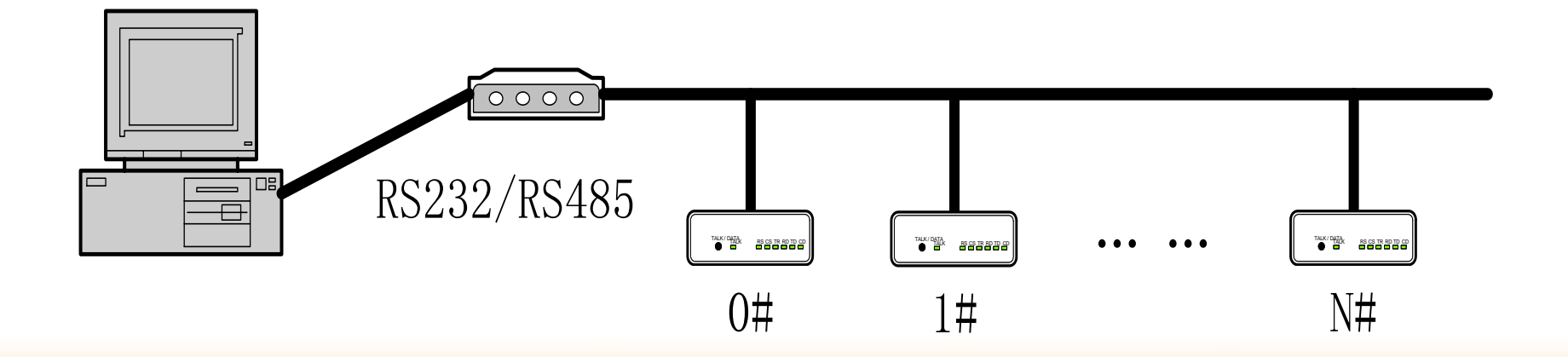

**1**台**PC**机即可以与**1**个**80C31**单片机应用系统通信,也可 以与多个**80C31**单片机应用系统通信;可以近距离也可以远 距离。单片机与**PC**机通信时,其硬件接口技术主要是电平 转换、控制接口设计和远近通信接口的不同处理技术。

在**DOS**操作环境下,要实现单片机与微机的通信,只要 直接对微机接口的通信芯片**8250**进行口地址操作即可。在 **WINDOWS**的环境下,由于系统硬件的无关性,不再允许用 户直接操作串口地址。如果用户要进行串行通信,可以调用 **WINDOWS**的**API**应用程序接口函数,但其使用较为复杂, 而使用 **VB**通信控件(**Mscomm**)却可以很容易的解决这一 问题。

**VB**是**WINDOWS**图形工作环境与**Basic**语言编程简便性 的完美结合。它简明易用,实用性强。**VB**提供一个名为 **MSCOMM32.OCX**的通信控件,它具备基本的串行通信能力: 即通过串行口发送和接收数据,为应用程序提供串行通信功 能。KKKIN

# **MSComm**控件有许多属性,主要的几个如下: CommPort: 设置并返回通信端口号; **Settings**: 以字符串的方式设置并返回波特率、

奇偶校验、数据位、停止位;

PortOpen: 设置并返回端口的状态, 也可以打开 和关闭端口:

**Input**: 从接收缓冲区返回字符和删除字符; **Output**: 向传输缓冲区写一个字符。

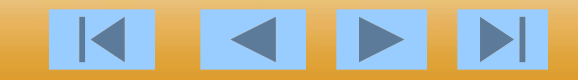

单片机程序清单如下: **ORG 3000H MAIN**:**MOV TMOD**,**#20H** ;在**11.0592MHz**下,串行口波特率 **MOV TH1**,**#0FDH** ;**9600bps**,方式**3 MOV TL1**,**#0FDH MOV PCON**,**#00H SETB TR1 MOV SCON**,**#0D8H LOOP**:**JBC RI**,**RECEIVE** ;接收到数据后立即发出去 **SJMP LOOP RECEIVE**:**MOV A**,**SBUF MOV SBUF**,**A SEND**:**JBC TI**,**SENDEND SJMP SEND SENDEND**:**SJMP LOOP**

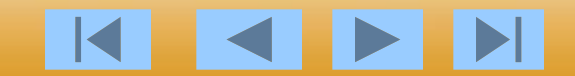

**PC**机程序清单:(**VB**语言) **Sub Form\_Load**() **MSComm1.CommPort=2 MSComm1.PortOpen=TURE MSComm1.Settings="9600**,**N**,**8**,**1" End Sub Sub command1\_Click**() **Instring as string MSComm1.InBufferCount=0 MSComm1.Output="A" Do Dummy=DoEvents**() **Loop Until**(**MSComm1.InBufferCount>2**) **Instring=MSComm1.Input End Sub Sub command2\_Click**() **MSComm1.PortOpen=FALSE UnLoad Me End Sub**

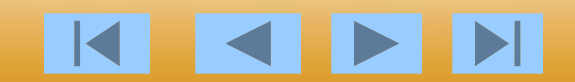

### 思考题及习题

**1**、**80C51**单片机串行口有几种工作方式?如何选择?简述 其特点?

- **2**、串行通信的接口标准由那几种?
- **3**、在串行通信中通信速率与传输距离之间的关系如何?
- **4**、在利用**RS-422/RS-485**通信的过程如果通信距离(波特 率固定)过长,应如何处理?
- **5**、利用单片机串行口扩展**24**个发光二极管和**8**个按键,要 求画出电路图并编写程序使**24**个发光二极管按照不同的顺序 发光(发光的时间间隔为**1S**)。
- **6**、编制图**6-30**的中断方式的数据接收程序。
- **7**、简述**80C51**单片机多机通信的特点。
- **8**、在微机与单片机构成的测控网络中,要提高通信的可靠 性要注意哪些问题?